The NPARC Alliance

NASA Glenn Research Center Cleveland, Ohio

 $USAF\ Arnold\ Engineering\ Development\ Center$   $Tullahoma,\ Tennessee$ 

<sup>\*</sup>This is an unnumbered version of this document, created May 27, 2009. It is essentially identical to the Common File Programmer's Guide by the Boeing Corporation. Please send corrections, additions, ideas, etc., to Mark Fisher at mark.s.fisher@boeing.com or Dennis Yoder at Dennis.A. Yoder@nasa.gov.

# Contents

| 1 | Gen  | eral Overview 1                                                 |
|---|------|-----------------------------------------------------------------|
| 2 | Con  | nmon File Versions 3                                            |
|   | 2.1  | Version 1                                                       |
|   | 2.2  | Version 2                                                       |
|   | 2.3  | Version 3                                                       |
| 3 | Bas  | ic Concepts 5                                                   |
|   | 3.1  | Nodes                                                           |
|   | 3.2  | Node Header Information                                         |
|   | 3.3  | Variables                                                       |
| 4 | Refe | erence and Scaling Data 7                                       |
| 5 |      | routine Descriptions 9                                          |
| J | 5.1  | Initialization Functions                                        |
|   | 0.1  | CFINIT — Initialize the Common File Library                     |
|   | 5.2  | File Oriented Functions                                         |
|   | 3.2  |                                                                 |
|   |      |                                                                 |
|   |      | CFGTFP — Get a File Parameter                                   |
|   |      | CFRECL — Set Record Length to be Used Before Calling CFOPEN     |
|   |      | CFOPEN — Open a Common File                                     |
|   | r 0  | CFCLOS — Close a Common File                                    |
|   | 5.3  | Node Oriented Functions                                         |
|   |      | CFCNOD — Create a Node                                          |
|   |      | CFCLNK — Create a Node Link                                     |
|   |      | CFNDEL — Delete a Node                                          |
|   |      | CFNMOV — Move a Node                                            |
|   |      | CFNREN — Rename a Node                                          |
|   |      | CFSNOD — Establish Access to a Node                             |
|   |      | CFRNOD — Read Node Header Information                           |
|   |      | CFWNOD — Write Node Header Information                          |
|   | ٠.   | CFNINF — Get Information About a Node                           |
|   | 5.4  | Data Read and Write Functions                                   |
|   |      | CFRVI — Read Integer Variable                                   |
|   |      | CFRVR — Read Real Variable                                      |
|   |      | CFRVD — Read Double Precision Variable                          |
|   |      | CFRVRX — Read Real Variable with Conversion                     |
|   |      | CFRVDX — Read Double Precision Variable with Conversion         |
|   |      | CFRVC — Read Character Variable                                 |
|   |      | CFWVI — Write Integer Variable                                  |
|   |      | CFWVR — Write Real Variable                                     |
|   |      | CFWVD — Write Double Precision Variable                         |
|   |      | CFWVC — Write Character Variable                                |
|   |      | CFVDEL — Delete a Variable                                      |
|   | 5.5  | Miscellaneous Functions                                         |
|   |      | CFERMS — Retrieve Error Message Text for Specified Error Number |
|   |      | CFRREF — Read Reference and Scaling Data                        |
|   |      | CFWREF — Write Reference and Scaling Data                       |
|   |      | CFVINF — Get Information About a Variable                       |

|                |      | CFNLST — Get List of Subnodes                                        | 40<br>41<br>42<br>43<br>46<br>47<br>48<br>49 |
|----------------|------|----------------------------------------------------------------------|----------------------------------------------|
| 6              | Stat | tus Codes                                                            | 51                                           |
| 7              | Defa | ault Library Values and Limits                                       | 53                                           |
| 8              | Dof  | initions for CFD Applications                                        | 55                                           |
| •              | 8.1  |                                                                      | 55                                           |
|                | 0.1  |                                                                      | 55                                           |
|                |      |                                                                      | 55                                           |
|                |      |                                                                      | 56                                           |
|                | 8.2  |                                                                      | 56                                           |
|                | 0.2  |                                                                      | 56                                           |
|                |      |                                                                      | 57                                           |
|                |      |                                                                      | 57                                           |
|                |      |                                                                      | 60                                           |
|                |      | 8.2.5 Boundary Node Application Specific Data                        | 61                                           |
|                | 8.3  | Variable Identifiers                                                 | 61                                           |
|                |      | 8.3.1 Geometry                                                       | 61                                           |
|                |      | 8.3.2 General Flow Variables                                         | 62                                           |
|                |      |                                                                      | 63                                           |
|                |      | · · · · · · · · · · · · · · · · · · ·                                | 63                                           |
|                |      |                                                                      | 63                                           |
|                |      | 8.3.6 Wind-US Application Specific Variables                         | 63                                           |
| $\mathbf{A}$   | ppen | dix A. Conversion Factors                                            | 69                                           |
| $\mathbf{A}$   | ppen | dix B. Transferring Common Files Between Computer Systems            | 73                                           |
| $\mathbf{A}_1$ | ppen | dix C. CFCRAY — Convert Version 1 or 2 Files to and from Cray Format | <b>7</b> 5                                   |
|                | _    | ·                                                                    | 75                                           |
|                | C.2  | Converting Version 1 or 2 files from Cray Format                     | 75                                           |
|                | C.3  | Embedding CFCRAY in Application Scripts                              | 75                                           |
| ۸ -            |      | dix D. Using Common Files Directly in PLOT3D                         | 77                                           |
| <b>A</b> ]     | _    |                                                                      | 77                                           |
|                |      |                                                                      | 77                                           |
|                |      |                                                                      | 77                                           |
|                |      |                                                                      | 77                                           |
|                |      |                                                                      | 78                                           |
|                |      |                                                                      | 78                                           |

## 1 General Overview

The common file library is a set of routines that provide access to a file structure hereafter called the common file. The common file structure is a third generation attempt to provide a unifying file structure for storing CFD data. It provides a flexible and extendable mechanism for storing CFD and other data as well. The purpose of the common file library is to insulate the applications programmer from the nuances of dealing with the myriad of different computer types that make up a computing system. By using the library the application programmer can process a common file from another machine without having to perform explicit conversions.

#### 2 Common File Versions

The common file has evolved over the years to meet the changing needs by applications such as CFD. The current version is version 3. The following summarizes the changes to the common file for the each new version.

#### 2.1 Version 1

Initial release of the common file with the built in limits shown in Section 7, "Default Library Values and Limits," on p. 53.

#### 2.2 Version 2

The second release increased the limits on the number of nodes and the number of variables. This caused a minor change in how some of the internal pointers were stored. For files created with limits within version 1 there was no change in structure. Thus they could be read by version 1 libraries.

#### 2.3 Version 3

Version 3 represents a major change in the file structure based on the CGNS (CFD General Notation System) data structure. The CGNS project was sponsored by NASA for Boeing to develop the next generation common file structure. The new structure removes the current common file limits, adds support for more data types and includes both a C and Fortran interface. The result is the ADF (Advanced Database Format) library which is written in C and supersedes the Boeing common file library. In order to maintain compatibility with old common files and provide support for the new format the ADF core has been layered under the common file interface creating version 3. Several new functions have been added as well as many limits being removed with no changes to the user interface for existing functions. Note that version 3 files cannot be read with version 1 or 2 libraries.

## 3 Basic Concepts

The file structure is based on a tree topology with the root node at the top and user created subnodes underneath. The node itself contains integer, real, and character data as well as pointers to other nodes and variables. A variable is an array of data of a given type and length. A more detailed description is given below.

#### 3.1 Nodes

A node represents a collection of related information. Associated with a given node are node header information, variables and subnodes. The top node in the file is called the root node and is created automatically when the file is created. All other nodes must be explicitly created.

All nodes except the root node must be given a name by the creating application. Names may be up to 8 characters long for versions 1 and 2 and up to 32 characters long for version 3. Names may contain any character, however the use of non-displayable characters may prevent portability. Upper case and lower case characters are considered different (i.e., Zone 1 is not equal to ZONE 1). Examples of names are ZONE 1 and BNDRY 1.

By default, a node may have up to 64 subnodes and 64 variables to which it directly associates. Subnodes of subnodes or variables of subnodes do not count toward this limit. The maximum number of subnodes and variables can be increased at the time the file is created subject to a library imposed maximum. For version 3 files there is no node limit. The limit now represents only your desired program limit and can be changed at any time.

#### 3.2 Node Header Information

Each node has associated with it node header information. The node header information is provided for the application to store a small amount of information about the node. The contents of the node header are application dependent and data within the node header can be reliably used by different applications only if they agree on its organization.

By default, up to 64 integer values, 64 single precision floating point values, and two 80 character strings can be stored in a node header. The number of each value can be increased at file creation time subject to a maximum imposed by the library.

#### 3.3 Variables

Variables contain the data to be written or read by the application. A variable may be of type INTEGER, REAL, or DOUBLE PRECISION and is associated with a specific node. For version 3 files a new CHARACTER variable has been added. A variable is known only within the node with which it is associated, i.e., variable X associated with node A has no relation to variable X in node B. It can be of a different type or length.

Like nodes, variables have names and are subject to the same restrictions. Examples of names are x, rho\*u and T.

## 4 Reference and Scaling Data

Reference and scaling data are used in common files to provide a mechanism for applications to exchange data even if they use different sets of units for dimensional data. The understanding and use of this concept is key when creating applications that read and/or write common files.

Two pairs of numbers are required. The first pair is the reference data, and specifies how the data is non-dimensionalized. Both a reference non-dimensionalization factor and a reference offset value are required. The offset value allows data to be stored in the form of a difference from some value, such as  $p - p_{\infty}$ . The second pair of numbers is the scaling data, and specifies how to convert the dimensional data to SI units. Again, both a scaling factor and a scaling offset value are required. The basic SI units are meters, kilograms, seconds, and degrees Kelvin, for length, mass, time, and temperature, respectively. The derived SI units newtons and joules are used for force and energy.

Thus, for any variable V, if the value stored in the file is  $V_{file}$  a dimensional value may be computed from

$$V_{dim} = V_{file} RF_V + RO_V$$

where  $RF_V$  and  $RO_V$  are the reference factor and offset value for the variable V. Then, the value in SI units may be computed from

$$V_{SI} = V_{dim} SF_V + SO_V$$

where  $SF_V$  and  $SO_V$  are the scaling factor and offset value for V.

Note that when dimensional data is stored in the file, the value of the reference factor RF will be 1.0. Note also that when reading a common file, the units for a variable may be determined by the value of its scaling factor SF. For example the units for the x coordinate are meters if its scaling factor is 1.0, inches if its scaling factor is 0.0254, etc.

Reference and scaling data are attached to a specific variable name. At the current time, the data are applied on a file-wide basis. I.e., like-named variables under different nodes use the same reference and scaling data. (At some point in the future reference and scaling data may be applicable on a node-by-node basis.)

For current common files (i.e., Version 3) the reference and scaling data are stored in a subnode of the root node named RefSc100000001\_CFF. There are two arrays there, VSCLST and REFARR. VSCLST is a character array containing the names of the variables in the file, with room for 512 names and 32 characters per name. REFARR is an array of 512 single-precision real values containing the reference and scaling data for the variables in VSCLST. For each variable, the values in REFARR are ordered as SO, SF, RO, RF.

For example, if temperature is stored in the file non-dimensionally as  $(T - T_{\infty})/T_{\infty}$ , where all values are in degrees Rankine, the reference and scaling data would be:

$$SO = 0.0$$
  

$$SF = 5.0/9.0$$
  

$$RO = T_{\infty}$$
  

$$RF = T_{\infty}$$

## 5 Subroutine Descriptions

This section describes in detail the subroutine calls that define the common file library. All of the subroutine calls (with the exception of CFERMS and CFINIT) have the following format using the Fortran interface:

```
CALL CFxxxx (STATUS, STATE, ...)
```

where STATUS is an integer value returned by the routine to indicate success or failure of the request and STATE is an integer variable corresponding to the file state to which the request is to be applied. A file state represents a particular file and node to which a common file request is applied. The application must initialize the STATE variable to zero before the first call to CFSTFP or CFRECL for a specific file. Thereafter the library routines maintain the STATE variable. Note that the application must not modify the STATE variable.

By default, all of the common file routines abort the program if an error is detected except CFINIT, CFERMS, CFVINF, and CFNINF. The program may prevent this action by calling CFSTFP to set the ABORT flag to zero. This will cause the library routines to return a non-zero status value if an error is detected.

The common file library now supports a C interface. The C interface has the same arguments, with the same meanings, as the Fortran interface, and the C routine names are the same as the Fortran routine names with the leading "CF" replaced by "CF\_C". The type definitions and defines for the C interface are in the *cfbind\_c\_2\_f.h* include file.

The following sections show the calling statement for each subroutine, with the Fortran version listed first, followed by the C version in italics. The arguments are then defined, and classified as *Input*, *Output*, or *Temporary*. In a few cases, an argument has two definitions, one for input and another for output. The argument names include the data type (i.e., integer, character, etc.), and again the Fortran name is listed first, followed by the C name in italics.

#### 5.1 Initialization Functions

CFINIT — Initialize the Common File Library

CALL CFINIT ()
void CF\_Cinit ()

CFINIT initializes various internal tables used by the common file library routines. It must be called at least once in a program and must be called before any other common file library routine. Multiple calls to this subroutine will have no effect on the common file tables or operation.

#### 5.2 File Oriented Functions

CFSTFP — Set a File Parameter

```
CALL CFSTFP (STATUS, STATE, PARNAM, PARVAL)
Fint CF_Cstfp (status, state, parnam, parval)
```

INTEGER STATUS OutputReturn status; for C it is also the function return. Fint \*status The root state of the file or the state variable initialized to INTEGER STATE InputFint \*state zero if no previous calls to CFSTFP, CFGTFP, or CFRECL have been made to this file. The root state if STATE was zero. CHARACTER\*(\*) PARNAM The name of the parameter to be set. InputFchar \*parnam The value to be assigned to the parameter specified in PAR-INTEGER PARVAL InputFint parval NAM.

CFSTFP is used to set the file parameters for use by a subsequent CFOPEN request. The following parameters can be set:

UNIT No default, must be set except for version 3

CIO Use C I/O interface, limited support, not used for version 3

ABORT 1 (abort if error occurs)

FILE\_CPU File CPU type

FILE\_OS File operating system type

RECORD\_LENGTH Depends on host CPU and operating system

MAX\_NODES Maximum number of nodes per subnode

MAX\_VARIABLES Maximum number of variables per node

MAX\_INTEGERS Number of INTEGER elements in a node header

MAX\_REALS Number of REAL elements in a node header

MAX\_CHARACTERS Number of CHARACTER\*80 elements in a node header FILE\_VERSION Version of the file to create must equal 2 or 3 (default)

The values of RECORD\_LENGTH, MAX\_NODES, MAX\_VARIABLES, MAX\_INTEGERS, MAX\_REALS, and MAX\_CHARACTERS must be a multiple of two to allow for portability between machines and are subject to limitations described in Section 7, "Default Library Values and Limits," on p. 53. For version 3 files the unit number is not used since the open is done in C.

If a file is opened and a specific parameter has not been set by CFSTFP then a default value will be assigned for the parameter. The default values are also defined in Section 7.

Only the ABORT, FILE\_CPU, and FILE\_OS parameters may be set after the file is opened. For version 3 files the MAX\_NODES and MAX\_VARIABLES parameters may be changed after open to redefine the maximum that is allowed to be created in the file.

CFGTFP — Get a File Parameter

```
CALL CFGTFP (STATUS, STATE, PARNAM, PARVAL) Fint CF\_Cgtfp (status, state, parnam, parval)
```

```
INTEGER STATUS
                         Output Return status; for C it is also the function return.
Fint *status
INTEGER STATE
                         Input
                                   The root state of the file or the state variable initialized to
                                   zero if no previous calls to CFSTFP, CFGTFP or CFRECL have
Fint *state
                                   been made to this file.
                          Output
                                  The root state if STATE was zero.
CHARACTER*(*) PARNAM
                         Input
                                   Name of the parameter whose value is to be returned.
Fchar *parnam
                                  Value of the requested parameter.
INTEGER PARVAL
                          Output
Fint *parval
```

CFGTFP retrieves the value of a file parameter. If called prior to opening a file then the value returned will be either the default value for the parameter or the value set by CFSTFP. If called after the file is opened then the value will be that contained in the file header.

The parameter name may be any one of the following names:

UNIT
OPEN
HOST\_CPU
HOST\_OS
ABORT
FILE\_CPU
FILE\_OS
RECORD\_LENGTH
MAX\_NODES
MAX\_VARIABLES
MAX\_INTEGERS
MAX\_INTEGERS
MAX\_REALS
MAX\_CHARACTERS
LAST\_RECORD
VERSION

Note that FILE\_CPU, FILE\_OS and LAST\_RECORD are not known until the file is opened.

CFRECL — Set Record Length to be Used Before Calling CFOPEN

CALL CFRECL (STATUS, STATE, MAXPTS, PRECSN)  $Fint \ \, \textit{CF\_Crecl (status, state, maxpts, precsn)}$ 

INTEGER STATUS Output Return status; for C it is also the function return. Fint \*status INTEGER STATE InputThe root state of the file or the state variable initialized to zero if Fint \*state no previous calls to CFSTFP, CFGTFP or CFRECL have been made to this file. The root state if STATE was zero. OutputINTEGER MAXPTS InputMaximum variable size. Fint maxpts INTEGER PRECSN Input Precision of the proposed record. Fint precsn 1 = Real or Integer.2 = Double precision.

CFRECL sets the record length to be used when creating a common file with a subsequent CFOPEN request. The routine uses MAXPTS and PRECSN to calculate a record length acceptable to the operating system. This works fine for simple one size variable files but not very well for files containing variables of many different sizes. Thus the CFOREC routine (see p. 46) should be used to calculate record lengths for an arbitrary sized file. For version 3 files there is no record length although the record length parameter stored in the file is still used to determine the size of the conversion buffers used in the CFRVxx subroutines.

For example, assume you are going to be writing single precision records dimensioned IDIM  $\times$  JDIM  $\times$  KDIM. The following call will set the record length:

```
RSTATE = 0
CALL CFRECL (STATUS, RSTATE, IDIM*JDIM*KDIM, 1)
```

CFOPEN — Open a Common File

```
CALL CFOPEN (STATUS, STATE, FILNAM, MODE)
Fint CF_Copen (status, state, filnam, mode)
```

```
INTEGER STATUS
                          Output Return status; for C it is also the function return.
Fint *status
INTEGER STATE
                          Input
                                   The state from a previous CFSTFP or CFRECL call for the file.
Fint *state
                                   The state for the root node of the file.
                          Output
                         Input
CHARACTER*(*) FILNAM
                                   The name of the file to be opened. Any extension must
                                   be included (.cgd, .cfl, etc.). FILNAM is ignored if MODE is
Fchar *filnam
                                   specified as SCRATCH. If FILNAM is all blanks, a file name of
                                   FOROuu (where uu is the unit number set by CFSTFP) will
                                   be used.
CHARACTER*(*) MODE
                         Input
                                   How the file is to be opened. MODE must be OLD, NEW, or
Fchar *mode
                                   SCRATCH.
```

CFOPEN allocates internal tables for the common file library and opens the file for processing.

A CFOPEN call must be preceded, at minimum, by a call to CFSTFP to set the unit number. For version 3 files the unit number is not used, thus the CFSTFP call is unnecessary in the following example of a minimal opening sequence for a common file:

```
INTEGER STATE, STATUS
STATE = 0
CALL CFINIT ()
CALL CFSTFP (STATUS, STATE, 'UNIT', 11)
CALL CFOPEN (STATUS, STATE, 'TEST.CGD', 'NEW')
```

When CFOPEN is called with a mode of NEW or SCRATCH, the attributes of the file are set from either default values or from the values set by calls to CFSTFP. The default values are listed in Section 7, "Default Library Values and Limits," on p. 53.

When CFOPEN is called with a mode of OLD, the default values or the values specified by CFSTFP are used to verify that the calling program can accommodate the file being opened and are subsequently overwritten by the actual values from the file. Thus if the program let everything default and tried to open a file with MAX\_INTEGERS set to 128, the request to open the file would be rejected.

The only routines that can be called prior to CFOPEN for a given file are CFSTFP, CFRECL, CFOREC, CFUNIT, and CFERMS.

#### CFCLOS — Close a Common File

```
CALL CFCLOS (STATUS, STATE)
Fint CF_Cclos (status, state)
```

CFCLOS closes a common file. Any internal table space within the common file library is released and made available for use for other files.

#### 5.3 Node Oriented Functions

CFCNOD — Create a Node

CALL CFCNOD (STATUS, STATE, NODNAM, NSTATE)
Fint CF\_Ccnod (status, state, nodnam, nstate)

| INTEGER STATUS Fint *status        | Output | Return status; for C it is also the function return.                                                                                                    |
|------------------------------------|--------|----------------------------------------------------------------------------------------------------|
| INTEGER STATE Fint *state          | Input  | The state of the node that will be the parent node of the subnode that is being created.                                                                                                    |
| CHARACTER*(*) NODNAM Fchar *nodnam | Input  | Name of the subnode to be created. It will be truncated or padded with blanks to 8 (for versions 1 and 2) or 32 (for version 3) characters as required. The name is case-sensitive (i.e., $\mathbf{x}$ is not equal to $\mathbf{X}$ ). |
| INTEGER NSTATE Fint *nstate        | Output | The state of the newly created subnode.                                                                                                    |

CFCNOD is used to create a subnode under another node. The following code fragment creates a subnode under the root node using the name stored in ZNAME (RSTATE is the root state returned by CFOPEN):

```
CHARACTER*32 ZNAME
INTEGER ZONE,ZSTATE,RSTATE
ZNAME = subnode_name
CALL CFCNOD (STATUS, RSTATE, ZNAME, ZSTATE)
```

Once the request has been successfully completed, the program may read and write the node header information and variables of the subnode by using the the new state (ZSTATE) as the state for subsequent calls to CFR/WNOD and CFR/WVxNOD.

The integer and real elements in the node header will be initialized to zero and the character elements will be initialized to blank.

#### CFCLNK — Create a Node Link

CALL CFCLNK (STATUS, STATE, NODNAM, FILNAM, LNKNAM, NSTATE)
Fint CF\_Clnk (status, state, nodnam, filnam, lnknam, nstate)

| INTEGER STATUS Fint *status        | Output | Return status; for C it is also the function return.                                                                                                    |
|------------------------------------|--------|----------------------------------------------------------------------------------------------------|
| INTEGER STATE Fint *state          | Input  | The state of the node that will be the parent node of the subnode that is being created.                                                                                                    |
| CHARACTER*(*) NODNAM Fchar *nodnam | Input  | Name of the subnode to be created. It will be truncated or padded with blanks to 8 (for versions 1 and 2) or 32 (for version 3) characters as required. The name is case-sensitive (i.e., $\mathbf{x}$ is not equal to $\mathbf{X}$ ). |
| CHARACTER*(*) FILNAM Fchar *filnam | Input  | The name of the file to link to; if blank, the link will be to a node in the current file.                                                                                                    |
| CHARACTER*(*) LNKNAM Fchar *lnknam | Input  | The name of the node to link to.                                                                                                    |
| INTEGER NSTATE Fint *nstate        | Output | The state of the newly created subnode.                                                                                                    |

CFCLNK is used to create a subnode which points to another node. The node may be in the current file or another file. The FILNAM can contain a path, but it is not recommended since the user does not know what the path is, and so does not know where the file should be located so the library can open it. The following code fragment creates a link under the root node called ZNAME which points to node "Zone 1" in file ZONE1.cgd (RSTATE is the root state returned by CFOPEN):

```
CHARACTER*32 ZNAME,LNKNAM,FILNAM
INTEGER ZONE,ZSTATE,RSTATE
ZNAME = 'Node 1'
FILNAM = 'ZONE1.cgd'
LNKNAM = '/ZONE 1'
CALL CFCLNK (STATUS, RSTATE, ZNAME, FILNAM, LNKNAM, ZSTATE)
```

CFNDEL — Delete a Node

CALL CFNDEL (STATUS, STATE, NODNAM)
Fint CF\_Cndel (status, state, nodnam)

INTEGER STATUS OutputReturn status; for C it is also the function return. Fint \*status INTEGER STATE InputThe state of the node that is the parent node of the subnode Fint \*statethat is being deleted. CHARACTER\*(\*) NODNAM Name of the subnode to be deleted. It will be truncated InputFchar \*nodnam or padded with blanks to 8 (for versions 1 and 2) or 32 (for version 3) characters as required. The name is case-sensitive (i.e., x is not equal to X).

CFNDEL is used to delete a subnode under another node. The following code fragment deletes a subnode under the root node using the name stored in ZNAME (RSTATE is the root state returned by CFOPEN):

CHARACTER\*32 ZNAME
INTEGER ZONE,RSTATE
ZNAME = subnode\_name
CALL CFNDEL (STATUS, RSTATE, ZNAME)

Once the request has been successfully completed, all data for the node and all subnodes under that node will be inaccessible. For version 1 and 2 files the data is not removed and the space becomes dead space in the file. For version 3 files the ADF core puts the space into a free chunk table to be reallocated to a new node or variable. The actual size of the file does not change.

## ${\tt CFNMOV} - {\tt Move~a~Node}$

CALL CFNMOV (STATUS, STATE, NODNAM, TSTATE)
Fint CF\_Cndel (status, state, nodnam, tstate)

| INTEGER STATUS Fint *status        | Output | Return status; for C it is also the function return.                                                                                                    |
|------------------------------------|--------|----------------------------------------------------------------------------------------------------|
| INTEGER STATE Fint *state          | Input  | The state of the node that is the parent node of the subnode that is being moved.                                                                                                    |
| CHARACTER*(*) NODNAM Fchar *nodnam | Input  | Name of the subnode to be moved. It will be truncated or padded with blanks to 8 (for versions 1 and 2) or 32 (for version 3) characters as required. The name is case-sensitive (i.e., $\mathbf{x}$ is not equal to $\mathbf{X}$ ). |
| INTEGER TSTATE Fint *tstate        | Input  | The state of the new parent node for NODNAM.                                                                                                    |

CFNMOV is used to move a subnode from one node to another in the same file. All subnodes of the moved node move with it. No data in the file is actually moved; only the node pointers are moved.

## ${\tt CFNREN--Rename\ a\ Node}$

CALL CFNREN (STATUS, STATE, NODNAM, NEWNAM)
Fint CF\_Cnren (status, state, nodnam, newnam)

| INTEGER STATUS Fint *status        | Output | Return status; for C it is also the function return.                                                                                                    |
|------------------------------------|--------|----------------------------------------------------------------------------------------------------|
| INTEGER STATE Fint *state          | Input  | The state of the node that is the parent node of the subnode that is being renamed.                                                                                                    |
| CHARACTER*(*) NODNAM Fchar *nodnam | Input  | Name of the subnode to be renamed. It will be truncated or padded with blanks to 8 (for versions 1 and 2) or 32 (for version 3) characters as required. The name is case-sensitive (i.e., x is not equal to X). |
| CHARACTER*(*) NEWNAM Fchar *newnam | Input  | The new name of the node. It will be truncated or padded with blanks to 8 (for versions 1 and 2) or 32 (for version 3) characters as required. The name is case-sensitive (i.e., x is not equal to X).          |

 ${\tt CFNREN}$  is used to rename a subnode of a node. The new name must be unique under the parent node.

#### CFSNOD — Establish Access to a Node

CALL CFSNOD (STATUS, STATE, NODNAM, NSTATE)  $Fint\ CF\_Csnod\ (status,\ state,\ nodnam,\ nstate)$ 

| INTEGER STATUS Fint *status        | Output | Return status; for C it is also the function return.                                                                                                    |
|------------------------------------|--------|----------------------------------------------------------------------------------------------------|
| INTEGER STATE Fint *state          | Input  | State of the node containing the specified subnode.                                                                                                    |
| CHARACTER*(*) NODNAM Fchar *nodnam | Input  | Name of the subnode to be accessed. It will be truncated or padded with blanks to 8 (for versions 1 and 2) or 32 (for version 3) characters as required. The name is case-sensitive (i.e., $\mathbf{x}$ is not equal to $\mathbf{X}$ ). |
| INTEGER NSTATE Fint *nstate        | Output | The node state of the requested subnode.                                                                                                    |

CFSNOD is used access a subnode under another node. The following code fragment accesses a subnode under the root node using the name stored in ZNAME (RSTATE is the root state returned by CFOPEN):

```
CHARACTER*32 ZNAME

INTEGER ZONE, ZSTATE, RSTATE

ZNAME = subnode_name

CALL CFSNOD (STATUS, RSTATE, ZNAME, ZSTATE)
```

Once the request has been successfully completed, the program may read and write the node header information and variables of the subnode by using the new state (ZSTATE) as the state for subsequent calls to CFR/WNOD and CFR/WVxNOD.

## ${\tt CFRNOD} - {\tt Read} \ {\tt Node} \ {\tt Header} \ {\tt Information}$

CALL CFRNOD (STATUS, STATE, IPAR, FPAR, CPAR)
Fint CF\_Crnod (status, state, ipar, fpar, cpar)

| INTEGER STATUS Fint *status           | Output | Return status; for C it is also the function return.                                                                             |
|---------------------------------------|--------|----------------------------------------------------------------------------------------------------|
| INTEGER STATE<br>Fint *state          | Input  | Node state of the node whose header information is to be read.                                                                   |
| <pre>INTEGER IPAR(*) Fint *ipar</pre> | Output | The integer elements from the node header. The size of the array must be at least MAX_INTEGERS long (default 64, see CFSTFP).    |
| REAL FPAR(*) Freal *fpar              | Output | The real elements from the node header. The size of the array must be at least MAX_REALS long (default 64, see CF-STFP).         |
| CHARACTER*80 CPAR(*) Fchar **cpar     | Output | The character elements from the node header. The size of the array must be at least MAX_CHARACTERS long (default 2, see CFSTFP). |

 ${\tt CFRNOD} \ {\tt reads} \ {\tt the} \ {\tt application} \ {\tt dependent} \ {\tt node} \ {\tt header} \ {\tt information} \ {\tt for} \ {\tt the} \ {\tt specified} \ {\tt node}.$ 

## ${\tt CFWNOD-Write\ Node\ Header\ Information}$

CALL CFWNOD (STATUS, STATE, IPAR, FPAR, CPAR)
Fint CF\_Cwnod (status, state, ipar, fpar, cpar)

| INTEGER STATUS Fint *status           | Output | Return status; for C it is also the function return.                                                                             |
|---------------------------------------|--------|----------------------------------------------------------------------------------------------------|
| INTEGER STATE Fint *state             | Input  | Node state of the node whose header information is to be written.                                                                |
| <pre>INTEGER IPAR(*) Fint *ipar</pre> | Input  | The integer elements from the node header. The size of the array must be at least MAX_INTEGERS long (default 64, see CFSTFP).    |
| REAL FPAR(*) Freal *fpar              | Input  | The real elements from the node header. The size of the array must be at least MAX_REALS long (default 64, see CF-STFP).         |
| CHARACTER*80 CPAR(*) Fchar **cpar     | Input  | The character elements from the node header. The size of the array must be at least MAX_CHARACTERS long (default 2, see CFSTFP). |

 ${\tt CFWNOD} \ {\tt writes} \ {\tt the} \ {\tt application} \ {\tt dependent} \ {\tt node} \ {\tt header} \ {\tt information} \ {\tt for} \ {\tt the} \ {\tt specified} \ {\tt node}.$ 

## ${\tt CFNINF} - {\tt Get\ Information\ About\ a\ Node}$

CALL CFNINF (STATUS, STATE, NODNAM, NNODES, NVARS) Fint CF\_Cninf (status, state, nodnam, nnodes, nvars)

| INTEGER STATUS Fint *status        | Output | Return status; for C it is also the function return.                                                                                                    |
|------------------------------------|--------|----------------------------------------------------------------------------------------------------|
| INTEGER STATE<br>Fint *state       | Input  | Node state of the node.                                                                                                    |
| CHARACTER*(*) NODNAM Fchar *nodnam | Input  | Name of the node. It will be truncated or padded with blanks to 8 (for versions 1 and 2) or 32 (for version 3) characters as required. The name is case-sensitive (i.e., $\mathbf{x}$ is not equal to $\mathbf{X}$ ). |
| INTEGER NNODES Fint *nnodes        | Output | Number of subnodes under the node.                                                                                                    |
| INTEGER NVARS Fint *nvars          | Output | Number of variables under the node.                                                                                                    |

CFNINF returns information about a node. Note that if the requested node is not present, CFNINF will not abort even if the ABORT flag is set.

## 5.4 Data Read and Write Functions

 ${\tt CFRVI} - {\tt Read\ Integer\ Variable}$ 

CALL CFRVI (STATUS, STATE, VARNAM, VARLEN, INCR, VARDAT) Fint  $CF\_Crvi$  (status, state, varnam, varlen, incr, vardat)

| INTEGER STATUS Fint *status        | Output | Return status; for C it is also the function return.                                                                                                    |
|------------------------------------|--------|----------------------------------------------------------------------------------------------------|
| INTEGER STATE Fint *state          | Input  | Node state of the node which contains the requested variable.                                                                                                    |
| CHARACTER*(*) VARNAM Fchar *varnam | Input  | Name of the variable to be read. It will be truncated or padded with blanks to 8 (for versions 1 and 2) or 32 (for version 3) characters as required. The name is case-sensitive (i.e., $\mathbf{x}$ is not equal to $\mathbf{X}$ ). |
| INTEGER VARLEN Fint *varlen        | Output | Number of elements read.                                                                                                    |
| INTEGER INCR Fint incr             | Input  | Increment between elements to be applied when moving data to the output array.                                                                                                    |
| INTEGER VARDAT(*) Fint *vardat     | Output | The data read from the file.                                                                                                    |

CFRVI reads an integer variable located under the specified node.

## ${\tt CFRVR} - {\tt Read} \ {\tt Real} \ {\tt Variable}$

CALL CFRVR (STATUS, STATE, VARNAM, VARLEN, INCR, VARDAT)
Fint CF\_Crvr (status, state, varnam, varlen, incr, vardat)

| INTEGER STATUS Fint *status        | Output | Return status; for C it is also the function return.                                                                                                    |
|------------------------------------|--------|----------------------------------------------------------------------------------------------------|
| INTEGER STATE Fint *state          | Input  | Node state of the node which contains the requested variable.                                                                                                    |
| CHARACTER*(*) VARNAM Fchar *varnam | Input  | Name of the variable to be read. It will be truncated or padded with blanks to 8 (for versions 1 and 2) or 32 (for version 3) characters as required. The name is case-sensitive (i.e., $\mathbf{x}$ is not equal to $\mathbf{X}$ ). |
| INTEGER VARLEN Fint *varlen        | Output | Number of elements read.                                                                                                    |
| INTEGER INCR Fint incr             | Input  | Increment between elements to be applied when moving data to the output array.                                                                                                    |
| REAL VARDAT(*) Freal *vardat       | Output | The data read from the file.                                                                                                    |

CFRVR reads a real variable located under the specified node.

## CFRVD — Read Double Precision Variable

CALL CFRVD (STATUS, STATE, VARNAM, VARLEN, INCR, VARDAT) Fint  $CF\_Crvd$  (status, state, varnam, varlen, incr, vardat)

| INTEGER STATUS Fint *status                | Output | Return status; for C it is also the function return.                                                                                                    |
|--------------------------------------------|--------|----------------------------------------------------------------------------------------------------|
| INTEGER STATE Fint *state                  | Input  | Node state of the node which contains the requested variable.                                                                                                    |
| CHARACTER*(*) VARNAM Fchar *varnam         | Input  | Name of the variable to be read. It will be truncated or padded with blanks to 8 (for versions 1 and 2) or 32 (for version 3) characters as required. The name is case-sensitive (i.e., x is not equal to X). |
| INTEGER VARLEN Fint *varlen                | Output | Number of elements read.                                                                                                    |
| INTEGER INCR Fint incr                     | Input  | Increment between elements to be applied when moving data to the output array.                                                                                                    |
| DOUBLE PRECISION VARDAT(*) Fdouble *vardat | Output | The data read from the file.                                                                                                    |

CFRVD reads a double precision precision variable located under the specified node.

#### CFRVRX — Read Real Variable with Conversion

CALL CFRVRX (STATUS, STATE, VARNAM, VARLEN, INCR, VARDAT, TMPBUF) Fint CF\_Crurx (status, state, varnam, varlen, incr, vardat)

| INTEGER STATUS Fint *status        | Output    | Return status; for C it is also the function return.                                                                                                    |
|------------------------------------|-----------|----------------------------------------------------------------------------------------------------|
| INTEGER STATE Fint *state          | Input     | Node state of the node containing the requested variable.                                                                                                    |
| CHARACTER*(*) VARNAM Fchar *varnam | Input     | Name of the variable to be read. It will be truncated or padded with blanks to 8 (for versions 1 and 2) or 32 (for version 3) characters as required. The name is case-sensitive (i.e., $\mathbf{x}$ is not equal to $\mathbf{X}$ ). |
| INTEGER VARLEN Fint *varlen        | Output    | Number of elements read.                                                                                                    |
| INTEGER INCR Fint incr             | Input     | Increment between elements to be applied when moving data to the output array.                                                                                                    |
| REAL VARDAT(*) Freal *vardat       | Output    | The data read from the file.                                                                                                    |
| DOUBLE PRECISION TMPBUF(*)         | Temporary | A temporary buffer capable of containing a record length of real numbers. The record length can be obtained from CFGTFP.                                                                                                    |

CFRVRX reads either a real or double precision value located under the specified node into a single precision array. If the requested variable is a single precision variable then the call is equivalent to a call to CFRVR. If the requested variable is double precision then the data is read in and converted to single precision in the output array.

 ${\tt CFRVDX} - {\tt Read\ Double\ Precision\ Variable\ with\ Conversion}$ 

CALL CFRVDX (STATUS, STATE, VARNAM, VARLEN, INCR, VARDAT, TMPBUF) Fint CF\_Crvdx (status, state, varnam, varlen, incr, vardat)

| INTEGER STATUS Fint *status                | Output    | Return status; for C it is also the function return.                                                                                                    |
|--------------------------------------------|-----------|----------------------------------------------------------------------------------------------------|
| INTEGER STATE Fint *state                  | Input     | Node state of the node containing the requested variable.                                                                                                    |
| CHARACTER*(*) VARNAM Fchar *varnam         | Input     | Name of the variable to be read. It will be truncated or padded with blanks to 8 (for versions 1 and 2) or 32 (for version 3) characters as required. The name is case-sensitive (i.e., x is not equal to X). |
| INTEGER VARLEN Fint *varlen                | Output    | Number of elements read.                                                                                                    |
| INTEGER INCR Fint incr                     | Input     | Increment between elements to be applied when moving data to the output array.                                                                                                    |
| DOUBLE PRECISION VARDAT(*) Fdouble *vardat | Output    | The data read from the file.                                                                                                    |
| REAL TMPBUF(*)                             | Temporary | A temporary buffer capable of containing a record length of real numbers. The record length can be obtained from CFGTFP.                                                                                      |

CFRVDX reads either a real or double precision value located under the specified node into a double precision array. If the requested variable is a double precision variable then the call is equivalent to a call to CFRVD. If the requested variable is single precision then the data is read in and converted to double precision in the output array.

## ${\tt CFRVC} - {\tt Read\ Character\ Variable}$

CALL CFRVC (STATUS, STATE, VARNAM, VARLEN, CHRSIZ, INCR, VARDAT)  $Fint\ CF\_Crvc\ (status,\ state,\ varnam,\ varlen,\ chrsiz,\ incr,\ vardat)$ 

| INTEGER STATUS Fint *status           | Output | Return status; for C it is also the function return.                                                                                                    |
|---------------------------------------|--------|----------------------------------------------------------------------------------------------------|
| INTEGER STATE Fint *state             | Input  | Node state of the node containing the requested variable.                                                                                                    |
| CHARACTER*(*) VARNAM Fchar *varnam    | Input  | Name of the variable to be read. It will be truncated or padded with blanks to 32 characters as required. The name is case-sensitive (i.e., $\mathbf{x}$ is not equal to $\mathbf{X}$ ). |
| INTEGER VARLEN Fint *varlen           | Output | Number of elements read.                                                                                                    |
| INTEGER CHRSIZ Fint *chrsiz           | Input  | The size of the character elements. CHRSIZ is used to increment through the data elements for Fortran character arrays.                                                                  |
| INTEGER INCR Fint incr                | Input  | Increment between elements to be applied when moving data to the output array.                                                                                                    |
| CHARACTER*(*) VARDAT(*) Fchar *vardat | Output | The data read from the file.                                                                                                    |

 ${\tt CFRVC}$  reads a character variable located under the specified node. This function is only available in version 3 or greater.

## ${\tt CFWVI--Write\ Integer\ Variable}$

CALL CFWVI (STATUS, STATE, VARNAM, VARLEN, INCR, VARDAT)
Fint CF\_Cwvi (status, state, varnam, varlen, incr, vardat)

| INTEGER STATUS Fint *status        | Output | Return status; for C it is also the function return.                                                                                                    |
|------------------------------------|--------|----------------------------------------------------------------------------------------------------|
| INTEGER STATE Fint *state          | Input  | Node state of the node containing the requested variable.                                                                                                    |
| CHARACTER*(*) VARNAM Fchar *varnam | Input  | Name of the variable to be written. It will be truncated or padded with blanks to 8 (for versions 1 and 2) or 32 (for version 3) characters as required. The name is case-sensitive (i.e., $\mathbf{x}$ is not equal to $\mathbf{X}$ ). |
| INTEGER VARLEN Fint varlen         | Input  | Number of elements to write.                                                                                                    |
| INTEGER INCR Fint incr             | Input  | Increment between elements to be applied when writing the data to the file.                                                                                                    |
| INTEGER VARDAT(*) Fint *vardat     | Input  | The data to be written.                                                                                                    |

CFWVI writes an integer variable under the specified node. The variable will be created if it does not already exist. If the variable already exists, the new contents will replace the old contents. The old length and the new length do not have to be equal.

#### CFWVR — Write Real Variable

CALL CFWVR (STATUS, STATE, VARNAM, VARLEN, INCR, VARDAT)
Fint CF\_Cwvr (status, state, varnam, varlen, incr, vardat)

| INTEGER STATUS Fint *status        | Output | Return status; for C it is also the function return.                                                                                                    |
|------------------------------------|--------|----------------------------------------------------------------------------------------------------|
| INTEGER STATE Fint *state          | Input  | Node state of the node containing the requested variable.                                                                                                    |
| CHARACTER*(*) VARNAM Fchar *varnam | Input  | Name of the variable to be written. It will be truncated or padded with blanks to 8 (for versions 1 and 2) or 32 (for version 3) characters as required. The name is case-sensitive (i.e., $\mathbf{x}$ is not equal to $\mathbf{X}$ ). |
| INTEGER VARLEN Fint varlen         | Input  | Number of elements to write.                                                                                                    |
| INTEGER INCR Fint incr             | Input  | Increment between elements to be applied when writing the data to the file.                                                                                                    |
| REAL VARDAT(*) Freal *vardat       | Input  | The data to be written.                                                                                                    |

CFWVR writes a real variable under the specified node. The variable will be created if it does not already exist. If the variable already exists, the new contents will replace the old contents. The old length and new length do not have to be equal.

If the variable already exists and is double precision, the data will be written as double precision. The input data will be unaffected.

# CFWVD — Write Double Precision Variable

CALL CFWVD (STATUS, STATE, VARNAM, VARLEN, INCR, VARDAT)
Fint CF\_Cwvd (status, state, varnam, varlen, incr, vardat)

| INTEGER STATUS Fint *status                | Output | Return status; for C it is also the function return.                                                                                                    |
|--------------------------------------------|--------|----------------------------------------------------------------------------------------------------|
| INTEGER STATE Fint *state                  | Input  | Node state of the node containing the requested variable.                                                                                                    |
| CHARACTER*(*) VARNAM Fchar *varnam         | Input  | Name of the variable to be written. It will be truncated or padded with blanks to 8 (for versions 1 and 2) or 32 (for version 3) characters as required. The name is case-sensitive (i.e., x is not equal to X). |
| INTEGER VARLEN Fint varlen                 | Input  | Number of elements to write.                                                                                                    |
| INTEGER INCR Fint incr                     | Input  | Increment between elements to be applied when writing the data to the file.                                                                                                    |
| DOUBLE PRECISION VARDAT(*) Fdouble *vardat | Input  | The data to be written.                                                                                                    |

CFWVD writes a double precision variable under the specified node. The variable will be created if it does not already exist. If the variable already exists, the new contents will replace the old contents. The old length and new length do not have to be equal.

If the variable exists and is single precision, the data will be written as single precision. The input data will be unaffected.

# ${\tt CFWVC--Write\ Character\ Variable}$

CALL CFWVC (STATUS, STATE, VARNAM, VARLEN, CHRSIZ, INCR, VARDAT) Fint CF\_Cwvc (status, state, varnam, varlen, chrsiz, incr, vardat)

| INTEGER STATUS Fint *status           | Output | Return status; for C it is also the function return.                                                                                                    |  |
|---------------------------------------|--------|----------------------------------------------------------------------------------------------------|--|
| INTEGER STATE Fint *state             | Input  | Node state of the node containing the requested variable.                                                                                                    |  |
| CHARACTER*(*) VARNAM Fchar *varnam    | Input  | Name of the variable to be written. It will be truncated or padded with blanks to 32 characters as required. The name is case-sensitive (i.e., x is not equal to X).         |  |
| INTEGER VARLEN Fint varlen            | Output | Number of elements of size CHRSIZ to write.                                                                                                    |  |
| INTEGER CHRSIZ Fint *chrsiz           | Input  | The size of the character elements. The total length written will be VARLEN*CHRSIZ. CHRSIZ is also used to increment through the data elements for Fortran character arrays. |  |
| INTEGER INCR Fint incr                | Input  | Increment between elements to be applied when moving data from the output array.                                                                                             |  |
| CHARACTER*(*) VARDAT(*) Fchar *vardat | Input  | The data written to the file.                                                                                                    |  |

 ${\tt CFWVC}$  writes a character variable located under the specified node. This function is only available in version 3 or greater.

# CFVDEL — Delete a Variable

CALL CFVDEL (STATUS, STATE, VARNAM)
Fint CF\_Cvdel (status, state, varnam)

| INTEGER STATUS Fint *status        | Output | Return status; for C it is also the function return.                                                                                                    |
|------------------------------------|--------|----------------------------------------------------------------------------------------------------|
| INTEGER STATE Fint *state          | Input  | The state of the node that contains the variable that is being deleted.                                                                                                    |
| CHARACTER*(*) VARNAM Fchar *varnam | Input  | Name of the variable to be deleted. It will be truncated or padded with blanks to 8 (for versions 1 and 2) or 32 (for version 3) characters as required. The name is case-sensitive (i.e., $x$ is not equal to $X$ ). |

CFVDEL is used to delete a variable under a node. Once the request has been successfully completed, all data for the variable will be inaccessible. For version 1 and 2 files the data is not removed and the space becomes dead space in the file. For version 3 files the ADF core puts the space into a free chunk table to be reallocated to a new node or variable. The actual size of the file does not change.

### 5.5 Miscellaneous Functions

CFERMS — Retrieve Error Message Text for Specified Error Number

```
CALL CFERMS (ERRNUM, ERRTXT)
Fint CF_Cerms (errnum, errtxt)
```

```
INTEGER ERRNUM Input Error number for which text is being requested. Fint errnum CHARACTER*(*) ERRTXT Output Text for specified error number. char *errtxt
```

CFERMS returns a textual error message corresponding to an error number returned by a call to a common file library routine. See Section 6, "Status Codes," starting on p. 51 for the error numbers and their associated text. For version 3 files the ADF core errors are returned as a negative number to distinguish them from the common file error numbers. The ADF error message routine is automatically called to return the proper error string.

# ${\tt CFRREF}$ — Read Reference and Scaling Data

| INTEGER STATUS Fint *status        | Output | Return status; for C it is also the function return.                                                                                                    |
|------------------------------------|--------|----------------------------------------------------------------------------------------------------|
| INTEGER STATE Fint *state          | Input  | The root state of the file.                                                                                                    |
| CHARACTER*(*) VARNAM Fchar *varnam | Input  | Name of the variable to obtain reference data. It will be truncated or padded with blanks to 8 (for versions 1 and 2) or 32 (for version 3) characters as required. The name is case-sensitive (i.e., $\mathbf{x}$ is not equal to $\mathbf{X}$ ). |
| REAL UCOFST<br>Freal *ucofst       | Output | Unit conversion offset.                                                                                                    |
| REAL UCSCAL<br>Freal *ucscal       | Output | Unit conversion scale factor.                                                                                                    |
| REAL NDOFST<br>Freal *ndofst       | Output | Non-dimensionalization offset.                                                                                                    |
| REAL NDSCAL<br>Freal *ndscal       | Output | Non-dimensionalization scale factor.                                                                                                    |

CFRREF reads the reference and scaling data for the specified variable. If no reference and scaling data has been written for the specified variable then the following values are returned:

UCOFST = 0.0 UCSCAL = 1.0 NDOFST = 0.0 NDSCAL = 1.0

See Section 4 for a description of the function of the reference and scaling data.

# ${\tt CFWREF}$ — Write Reference and Scaling Data

CALL CFWREF (STATUS, STATE, VARNAM, UCOFST, UCSCAL, NDOFST, NDSCAL) Fint CF\_Cwref (status, state, varnam, ucofst, ucscal, ndofst, ndscal)

| INTEGER STATUS Fint *status        | Output | Return status; for C it is also the function return.                                                                                                    |
|------------------------------------|--------|----------------------------------------------------------------------------------------------------|
| INTEGER STATE Fint *state          | Input  | The root state of the file.                                                                                                    |
| CHARACTER*(*) VARNAM Fchar *varnam | Input  | Name of the variable to write reference data. It will be truncated or padded with blanks to 8 (for versions 1 and 2) or 32 (for version 3) characters as required. The name is case-sensitive (i.e., x is not equal to X). |
| REAL UCOFST<br>Freal ucofst        | Input  | Unit conversion offset.                                                                                                    |
| REAL UCSCAL<br>Freal ucscal        | Input  | Unit conversion scale factor.                                                                                                    |
| REAL NDOFST<br>Freal ndofst        | Input  | Non-dimensionalization offset.                                                                                                    |
| REAL NDSCAL<br>Freal ndscal        | Input  | Non-dimensionalization scale factor.                                                                                                    |

CFWREF writes the reference and scaling data for the specified variable. (See Section 4.)

Note: To obtain conversion numbers, use the CFUNIT subroutine described on p. 43, or see Appendix A.

# CFVINF — Get Information About a Variable

CALL CFVINF (STATUS, STATE, VARNAM, VARTYP, VARLEN)
Fint CF\_Cvinf (status, state, varnam, vartyp, varlen)

| INTEGER STATUS Fint *status        | Output | Return status; for C it is also the function return.                                                                                                    |
|------------------------------------|--------|----------------------------------------------------------------------------------------------------|
| INTEGER STATE Fint *state          | Input  | Node state of the node that contains the requested variable.                                                                                                    |
| CHARACTER*(*) VARNAM Fchar *varnam | Input  | Name of the variable to obtain information. It will be truncated or padded with blanks to 8 (for versions 1 and 2) or 32 (for version 3) characters as required. The name is case-sensitive (i.e., x is not equal to X). |
| INTEGER VARTYP Fint *vartyp        | Output | The type of the requested variable.  1 = Integer  2 = Real  3 = Double precision  4 = Character                                                                                                    |
| INTEGER VARLEN Fint *varlen        | Output | Number of elements in the specified variable.                                                                                                    |

CFVINF returns the type and length of the specified variable. Note that if the requested variable is not present, CFVINF will not abort even if the ABORT flag is set. For character variables the length returned will be the element length times the character size.

# ${\tt CFVLST} - {\tt Get\ List\ of\ Variables}$

CALL CFVLST (STATUS, STATE, VARLST, VARTYP, NUMVAR)
Fint CF\_Cvlst (status, state, varlst, vartyp, numvar)

| INTEGER STATUS Fint *status            | Output | Return status; for C it is also the function return.                                                                              |
|----------------------------------------|--------|----------------------------------------------------------------------------------------------------|
| INTEGER STATE Fint *state              | Input  | The node state for the list of variables to be returned.                                                                          |
| CHARACTER*(*) VARLST(*) Fchar **varlst | Output | The variables associated with the specified node.                                                                                 |
| INTEGER VARTYP(*) Fint *vartyp         | Output | The types of the variables in VARLST. $1 = \text{Integer}$ $2 = \text{Real}$ $3 = \text{Double precision}$ $4 = \text{Character}$ |
| INTEGER NUMVAR Fint *numvar            | Input  | If equal to $-1$ then only return NUMVAR, otherwise return lists also.                                                            |
|                                        | Output | The number of variables returned.                                                                                                 |

 ${\tt CFVLST}$  returns the list of variables associated with the specified node.

# CFNLST — Get List of Subnodes

# CALL CFNLST (STATUS, STATE, NODLST, NUMNOD) Fint CF\_Cnlst (status, state, nodlst, numnod)

| INTEGER STATUS Fint *status                                                                             | Output | Return status; for C it is also the function return.                   |  |
|----------------------------------------------------------------------------------------------------|--------|------------------------------------------------------------------------|--|
| $\begin{array}{ll} {\tt INTEGER} \ \ {\tt STATE} & Input \\ {\tt Fint} \ *{\tt state} & \\ \end{array}$ |        | The node state for the subnode list to be returned.                    |  |
| CHARACTER*(*) NODLST Fchar **nodlst                                                                     | Output | List of subnodes under the specified node.                             |  |
| INTEGER NUMNOD Fint *numnod                                                                             | Input  | If equal to $-1$ then only return NUMNOD, otherwise return lists also. |  |
|                                                                                                    | Output | The number of subnodes returned.                                       |  |

CFNLST returns a list of subnodes of the specified node.

 ${\tt CFSLST}$  — Get List of Reference and Scaling Data

CALL CFSLST (STATUS, STATE, VARLST, NUMVAR)
Fint CF\_Cslst (status, state, varlst, numvar)

| INTEGER STATUS Fint *status         | Output | Return status; for C it is also the function return.                   |
|-------------------------------------|--------|------------------------------------------------------------------------|
| INTEGER STATE Fint *state           | Input  | The root state of the file.                                            |
| CHARACTER*(*) VARLST Fchar **varlst | Output | List of variables that have reference and scaling data.                |
| INTEGER NUMVAR Fint *numvar         | Input  | If equal to $-1$ then only return NUMVAR, otherwise return lists also. |

Output The number of variable names returned.

CFSLST returns a list of variables that have reference and scaling data.

#### CFUNIT — Common File Get Current/New UNITs

CALL CFUNIT (STATUS, STATE, VARNAM, MODE, CUNITS, DUNITS, CNVOFF, CNVSCL) Fint CF\_Cunit (status, state, varnam, mode, cunits, dunits, cnvoff, cnvscl)

| Output | Return status; for C it is also the function return.                                                                                                    |  |  |
|--------|----------------------------------------------------------------------------------------------------|--|--|
| Input  | The root state of the file.                                                                                                    |  |  |
| Input  | The name of the variable or unit quantity for which unit/conversion data is derived.                                                                    |  |  |
| Input  | CURRENT — get current units  NEW — get conversion factors from CUNITS to DUNITS.                                                                        |  |  |
| Input  | When mode is NEW it is the current(from) units. If blank and VARNAM is a CFD variable it will be derived from reference and scaling data.               |  |  |
| Output | When mode is CURRENT it contains the current system of units the variable is determined to be in using the reference and scaling data for the variable. |  |  |
| Input  | When mode is NEW it is the desired units that you wish to convert to.                                                                                   |  |  |
| Output | When mode is CURRENT it contains the current units the variable is determined to be in using the reference and scaling data for the variable.           |  |  |
| Output | Current/new conversion offset.                                                                                                    |  |  |
| Output | Current/new conversion scale factor.                                                                                                    |  |  |
|        | Input Input Input Input Output Output Output                                                                                                    |  |  |

CFUNIT returns the current system of units and the units for any CFD variable when the mode is CURRENT. When then mode is NEW, CFUNIT returns conversion data from CUNITS to DUNITS where the input CUNITS and DUNITS can be a system of units or the actual units. If actual units are used they must conform to the format used in Appendix A, "Conversion Factors." Valid systems of units are MKS = SI = METRIC, CGS, ENGLISH = BRITISH = FSS (Foot-Slug-Second), and FPP (Foot-Pound-Second). VARNAM may be any CFD variable name or a unit type. Valid unit types are LENGTH, MASS, TIME, FORCE, DENSITY, TEMPERATURE, ENERGY, ENTROPY, VELOCITY, PRESSURE, GAS CONSTANT and VISCOSITY. If VARNAM is a CFD variable and either CUNITS is blank or mode is CURRENT then the current units will be derived from the reference and scaling data. If no reference and scaling data have been stored for the variable the default will be the MKS system. For readability the following aliases have been set up for use in the CUNITS and DUNITS variables.

```
m = meter = meters
cm = centimeter = centimeters
mm = millimeter = millimeters
ft = feet
in = inch = inches
kg = kilogram = kilograms
```

```
g = gram = grams
slug = slugs
lbf = lb = pounds
K = KELVIN
C = CENTIGRADE = CELSIUS
R = RANKINE
F = FAHRENHEIT
J = N-m
erg = dyn-cm
```

Note: These aliases can not be combined.

For consistency this subroutine should be used in all CFD applications. The following examples illustrate the use of this subroutine.

#### Example 1

When the variable is old and is being read into an application, the application wants the variable to be in certain units. The following reads the variable 'x' and places it in the units of inches. This example uses the fact that MSCALE and MOFF factors are stored to convert 'x' to the MKS system of units.

```
CALL CFRVR (STATUS, STATE, 'x', VARLEN, 1, X)
CALL CFRREF (STATUS, STATE, 'x', MOFF, MSCALE, DOFF, DSCALE)
CALL CFUNIT (STATUS, STATE, 'x', 'NEW', 'MKS', 'in', CNVOFF, CNVSCL)
DO I = 1,VARLEN
    X(I) = ((X(I)*DSCALE + DOFF)*MSCLE + MOFF)*CNVSCL + CNVOFF
END DO
```

Note: If the data is modified and is to be stored back into the file then the inverse conversion must be performed.

#### Example 2

When the variable is old and is being read into an application the units that the variable is stored in may need to be known (e.g. for display). The following writes the variable 'p' to a file and includes the units as part of the output.

```
CALL CFRVR (STATUS, STATE, 'p', VARLEN, 1, P)

CALL CFRREF (STATUS, STATE, 'p', MOFF, MSCALE, DOFF, DSCALE)

CALL CFUNIT (STATUS, STATE, 'p', 'CURRENT', CUNITS, DUNITS, CNVOFF, CNVSCL)

CALL UTSLEN (DUNITS, LEN)

WRITE (6, 210) 'I', 'J', 'K', 'PRESSURE'

DO K = 1,KMAX

DO J = 1,JMAX

DO I = 1,IMAX

P(I,J,K) = P(I,J,K)*DSCALE + DOFF

WRITE (6,200) I, J, K, P(I,J,K), DUNITS(1:LEN)

END DO

END DO

END DO

200 FORMAT (315, F12.5, A)

210 FORMAT (A, 5X, A, 5X, A, 7X, A)
```

# $Example \ \mathcal{3}$

When the variable is first being stored, four factors must be saved for the variable using the subroutine CFWREF. The dimensional factors and units are known, CFUNIT is used to get the factors to convert those units to the MKS system of units. In the following the pressure is known to be in the 'FSS' system of units.

```
CALL CFUNIT (STATUS, STATE, 'p', 'NEW', 'FSS', 'MKS', MOFF, MSCALE)
CALL CFWREF (STATUS, STATE, 'p', MOFF, MSCALE, DOFF, DSCALE)
CALL CFWVR (STATUS, STATE, 'p', VARLEN, 1, P)
```

#### CFOREC — Common File Optimal RECord length calculation

CALL CFOREC (STATUS, STATE, DIMLST, NUMDIM, TYPE, PRECIS, RECLEN) Fint CF\_Corec (status, state, dimlst, numdim, type, precis, reclen)

| INTEGER STATUS Fint *status                      | Output | Return status; for C it is also the function return.                                                                                                   |
|--------------------------------------------------|--------|----------------------------------------------------------------------------------------------------|
| INTEGER STATE Fint *state                        | Input  | Global state of common file to search with FULL type.                                                                                                  |
| <pre>INTEGER DIMLST(4,NUMDIM) Fint *dimlst</pre> | Input  | List of zone dimensions and number of fringe points.                                                                                                   |
| INTEGER NUMDIM Fint *numdim                      | Input  | Number of dimensions in DIMLST.                                                                                                    |
| CHARACTER*(*) TYPE Fchar *type                   | Input  | Type of common file to compute record length (CGD, CFL, CGF, ZDF, FULL). For FULL, all variables in the CF file STATE are used and DIMLST is not used. |
| INTEGER PRECIS Fint precis                       | Input  | Precision of the output variables (1=single, 2=double).                                                                                                |
| INTEGER RECLEN Fint *reclen                      | Output | Optimal record length.                                                                                                    |

CFOREC calculates the optimal record length for a common file. There are five modes 'FULL', 'CGD', 'CFL', 'CGF', or 'ZDF'. Mode 'FULL' works on existing common files and uses the actual variable sizes stored in the file to calulate the optimal record length. The other modes make a guess at the optimal record length based on the zone dimensions input. The 'CGD' mode is similar to the 'CFL' mode except that it takes into account the variable sizes of boundary conditions. If you are not storing boundary conditions then the 'CFL' mode should be used. For version 3 files there is no record length although the record length parameter stored in the file is still used to determine the size of the conversion buffers used in the CFRVxx subroutines.

# CFVSIZ — Common File Variable SIZe information

CALL CFVSIZ (STATUS, STATE, MAXI, MAXR, MAXD)
Fint CF\_Cvsiz (status, state, maxi, maxr, maxd)

Output Return status; for C it is also the function return. INTEGER STATUS Fint \*status INTEGER STATE Global state of common file to search. InputFint \*stateINTEGER MAXI The size of the largest integer variable in the file. OutputFint \*maxi INTEGER MAXR OutputThe size of the largest real variable in the file. Fint \*maxr INTEGER MAXD The size of the largest double precision variable in the file. Fint \*maxd

CFVSIZ searches the entire file and locates the largest variable of the given type. This is useful for check and/or allocating memory for reading file variables.

 ${\tt CFGTRT} - {\tt Get} \ {\tt File} \ {\tt Root} \ {\tt State} \ {\tt from} \ {\tt Any} \ {\tt File} \ {\tt State}$ 

CALL CFGTRT (STATUS, STATE, ROOTSTATE)
Fint CF\_Cgtrt (status, state, rootstate)

INTEGER STATUS Output Return status; for C it is also the function return.

Fint \*status

INTEGER STATE Input Any state of common file.

Fint \*state

INTEGER ROOTSTATE Output Root state of common file.

Fint \*rootstate

CFGTRT returns the root state of a common file, given any state in the file.

# ${\tt CFHOST}$ — Common File get HOST type

CALL CFHOST (CPU, OS) void CF\_Chost (cpu, os)

INTEGER CPU Output Output cpu binary type, where:

Fint \*cpu

0 = Unknown1 = Crov (1, 2, YMP, VMP, C0)

1 = Cray (1, 2, X-MP, Y-MP, C90)

 $2={\rm AX},\,{\rm F\_FLOATING}$  and  ${\rm D\_FLOATING}$  (non-AXP native)

3 = IBM (360/370)

4 = CONVEX (C1, C2 native mode)

5 = IEEE big endian (IRIS 2000/3000/4D)

6 = IEEE little endian

 $7 = VAX, F_FLOATING and G_FLOATING (AXP native)$ 

8 = Unused

9 = Unused

INTEGER OS Output Output operating system type, where:

Fint \*os

0 = Unknown

1 = Cray Unix

2 = Vax VMS

3 = ALPHA Unix

 $4={\rm SUN~Unix}$ 

5 = RS6K Unix

6 = CONVEX Unix

 $7=\mathrm{SGI}\ \mathrm{Unix}$ 

8 = HP Unix

9 = PARAGON Unix

# 6 Status Codes

All of the common file library routines return a status code through the first argument to indicate whether the routine failed or succeeded. Below is a list of all of the status codes.

Table 1: Status Codes

| Code | Meaning                                                         |
|------|-----------------------------------------------------------------|
| < 0  | ADF core error message (see ADF document for details).          |
| 0    | Successful completion (no errors encountered).                  |
| 100  | File header validation error.                                   |
| 101  | Node header validation error.                                   |
| 102  | File header indicates IMPORT did not complete. Rerun IMPORT.    |
| 200  | File was never opened.                                          |
| 201  | File was never closed.                                          |
| 202  | Invalid mode supplied to CFOPEN (must be OLD, NEW, or SCRATCH). |
| 300  | Requested variable does not exist.                              |
| 301  | Invalid variable name (cannot be blank).                        |
| 302  | Unable to allocate a new variable (out of variable space).      |
| 303  | Variable is not of the proper type.                             |
| 304  | Invalid record length.                                          |
| 305  | Invalid record number.                                          |
| 306  | Invalid operation for C I/O.                                    |
| 400  | Requested node does not exist.                                  |
| 401  | Invalid node name (cannot be blank).                            |
| 402  | Unable to allocate a new node (out of node space).              |
| 403  | Requested node already exists.                                  |
| 500  | Invalid STATE.                                                  |
| 501  | Maximum number of files are already open.                       |
| 502  | Unknown STATE.                                                  |
| 504  | Error converting C to Fortran string.                           |
| 505  | Error converting Fortran to C string.                           |
| 600  | Invalid parameter name.                                         |
| 601  | Invalid unit number.                                            |
| 602  | Invalid record length.                                          |
| 603  | Invalid machine code.                                           |
| 604  | Invalid maximum number of nodes.                                |
| 605  | Invalid maximum number of variables.                            |
| 606  | Invalid maximum number of integer elements for node headers.    |
| 607  | Invalid maximum number of real elements for node headers.       |
| 608  | Invalid maximum number of character elements for node headers.  |
| 609  | Invalid dimensions for record length calculations.              |

Continued on next page

Table 1: Status Codes (Continued)

| Code | Meaning                                                        |
|------|----------------------------------------------------------------|
| 610  | Invalid precision for record length calculations.              |
| 611  | Invalid common file version.                                   |
| 650  | File open, cannot change unit number.                          |
| 651  | File open, cannot change record length.                        |
| 652  | File open, cannot change maximum number of nodes.              |
| 653  | File open, cannot change maximum number of variables.          |
| 654  | File open, cannot change maximum number of integer elements.   |
| 655  | File open, cannot change maximum number of real elements.      |
| 656  | File open, cannot change maximum number of character elements. |
| 700  | Invalid mode in CFUNIT (must be 'NEW' or 'CURRENT').           |
| 701  | Unknown desired units type                                     |
| 702  | Unknown current units type                                     |
| 801  | Invalid operation for the files common file version            |
| 900  | Fortran OPEN error.                                            |
| 901  | Fortran CLOSE error.                                           |
| 902  | Fortran READ error.                                            |
| 903  | Fortran WRITE error.                                           |
| 904  | Conversion to or from this machine is not supported.           |
| 905  | Error allocating memory.                                       |

# 7 Default Library Values and Limits

The current implementation of the common file library has the following set of maximum and default values. Note that the values are applied at the time of file creation.

Table 2: Default Library Values and Limits

| Parameter      | Maximum |        | Default | Description |                                                                                                    |
|----------------|---------|--------|---------|-------------|----------------------------------------------------------------------------------------------------|
|                | Vers 1  | Vers 2 | Vers 3  |             |                                                                                                    |
| ABORT          | N/A     | N/A    | N/A     | 1           | Abort-on-error flag                                                                                                    |
| MAX_NODES      | 128     | 512    | none    | 64          | Maximum number of subnodes per node                                                                                           |
| MAX_VARIABLES  | 128     | 512    | none    | 64          | Maximum number of variables per node                                                                                          |
| MAX_INTEGERS   | 128     | none   | none    | 64          | Maximum number of INTEGER elements in a node header                                                                           |
| MAX_REALS      | 128     | none   | none    | 64          | Maximum number of REAL elements in a node header                                                                              |
| MAX_CHARACTERS | 4       | none   | none    | 2           | Maximum number of CHARACTER*80 elements in a node header                                                                      |
| MAX_FILES      | 7       | 7      | 15      | max         | Maximum number of common files that can be open simultaneously by the application. This cannot be altered by the application. |

# 8 Definitions for CFD Applications

This section describes the conventions to be used when using a common file for CFD applications. Consistent application of these conventions will assure that data will be accessible to a developing base of pre- and post- processing tools. For a picture representation of the following definitions see Figure 1 at the end of this section.

#### 8.1 Node Identifiers

#### 8.1.1 Zone Node Identifiers

Zone nodes are subnodes of the root node. A zone node is accessed and the header read through the following Fortran code fragment:

```
CHARACTER*32 ZNAME
INTEGER ZONE
INTEGER STATUS, RSTATE, ZSTATE

! Note that the default sizes of IPARZ, FPARZ and CPARZ are used.

INTEGER IPARZ(64)
REAL FPARZ(64)
CHARACTER*80 CPARZ(2)

! RSTATE is the state of the root node returned by CFOPEN
! All zone nodes under the root node are named 'ZONE nnn'

ZONE = zone number (1, 2, 3, etc.)
WRITE (ZNAME, '(''ZONE '', I3)') ZONE
CALL CFSNOD (STATUS, RSTATE, ZNAME, ZSTATE)
CALL CFRNOD (STATUS, ZSTATE, IPARZ, FPARZ, CPARZ)
```

After executing the above code, you may access the data for the zone through the state variable ZSTATE.

#### 8.1.2 Boundary Node Identifiers

Boundary nodes are subnodes of a zone node. A boundary node is accessed through the following Fortran construct:

#### 8.1.3 Interior Node Identifiers

Interior nodes are subnodes of a zone node (for 3-D unstructured grids only). An interior node is accessed through the following Fortran construct:

```
CHARACTER*32 INAME
INTEGER STATUS, ISTATE, ZSTATE

! An interior node for a given zone is stored under the zone
! node with the name 'INTERIOR'.

INAME = 'INTERIOR'
CALL CFSNOD (STATUS, ZSTATE, INAME, ISTATE)
```

#### 8.2 Node Header Definitions

Note: All dimensional values stored in the common sections of the node headers must be in SI units. Data stored in the application-specific sections can be in any units the application desires.

#### 8.2.1 Root Node Common Definitions

For unstructured grids, IPAR(1), IPAR(2), and IPAR(3) are not used. For a file containing both structured and unstructured zones, these parameters will have the correct values for the structured zones.

| IPAR(1)     | Maximum I in all zones                       |
|-------------|----------------------------------------------|
| IPAR(2)     | Maximum J in all zones                       |
| IPAR(3)     | Maximum K in all zones                       |
| IPAR(4)     | Number of zones                              |
| IPAR(5)     | Maximum number of points in any one zone     |
| IPAR(6)     | Symmetry flag:                               |
|             | 0 = no symmetry assumed,                     |
|             | 1 = x-y axi-symmetric,                       |
|             | 2 = y-z axi-symmetric,                       |
|             | 3 = x-z axi-symmetric                        |
| IPAR(7)     | Mxset                                        |
| IPAR(8)     | Rotation system flag:                        |
|             | 0 = none,                                    |
|             | 1 = rotating system,                         |
|             | 2 = gravity system                           |
| IPAR(9-39)  | Reserved for future use                      |
| IPAR(40-64) | Reserved for application-specific data       |
|             |                                              |
| FPAR(1)     | $p_0$ , freestream stagnation pressure       |
| FPAR(2)     | $T_0$ , freestream stagnation temperature    |
| FPAR(3)     | $a_0$ , freestream stagnation speed of sound |
| FPAR(4)     | $\rho_0$ , freestream stagnation density     |
| FPAR(5)     | M, freestream Mach number                    |
| FPAR(6)     | p, freestream static pressure                |
| FPAR(7)     | T, freestream static temperature             |
|             |                                              |

```
FPAR(8)
                  a, freestream speed of sound
FPAR(9)
                  \rho, freestream density
                 k, freestream k of k-\epsilon or k-\omega turbulence model
FPAR(10)
                  \epsilon or \omega, freestream \epsilon or \omega of k-\epsilon or k-\omega turbulence model
FPAR(11)
FPAR(12)
                 \mu, freestream viscosity
FPAR(13)
                  Re, Reynolds number
                  \alpha, angle of attack
FPAR(14)
                  \beta, yaw angle
FPAR(15)
FPAR(16-23)
                  Reserved for future use
                  \beta_{\infty}, effective \gamma
FPAR(24)
FPAR(25)
                  R, gas constant
FPAR(26)
                  \gamma, ratio of specific heats (1.4)
                  Pr, Prandtl number (0.72)
FPAR (27)
FPAR (28)
                  Pr_t, turbulent Prandtl number (0.9)
                  x, x base point of axi-symmetric line
FPAR (29)
FPAR(30)
                  y, y base point of axi-symmetric line
FPAR(31)
                  z, z base point of axi-symmetric line
                  M, slope of axi-symmetric line
FPAR(32)
FPAR(33)
                  A, angle of rotation about axi-symmetric line
FPAR(34-36)
                  Rotation system xyz center (IPAR(8) = 1)
                  Rotation system xyz rotation rate (IPAR(8) = 1), or gravity system xyz terms
FPAR(37-39)
                  (IPAR(8) = 2)
FPAR(40-64)
                  Reserved for application-specific data
CPAR(1)
                  Grid title
CPAR(2)
                 Flowfield title
```

#### 8.2.2 Wind-US Root Node Application Specific Data

| IPAR(59) | Last time level completed (Global Newton)   |
|----------|---------------------------------------------|
| IPAR(60) | -1 for new format global header             |
| IPAR(61) | Last I plane completed (marching)           |
| IPAR(62) | Last zone completed                         |
| IPAR(63) | Number of $k$ - $\epsilon$ cycles           |
| IPAR(64) | Number of cycles                            |
|          |                                             |
| FPAR(60) | Global Newton big norm                      |
| FPAR(61) | Global Newton L2 norm                       |
| FPAR(62) | Global Newton max convergence variable ever |

# 8.2.3 Zone Node Header Common Definitions

Zone nodes can contain either structured or unstructured grids. These two types are distinguished based on IPAR(9) in the Zone Node Header. IPAR(9) will be 0 for structured grids and 1 or 2 for unstructured grids.

#### Structured Grid

```
I dimension
IPAR(1)
IPAR(2)
                 J dimension
                 K dimension
IPAR(3)
IPAR(4)
                 Number of fringe points
IPAR(5)
                 Number of overlapping tracking definitions
                 Size of overlapping definition work array
IPAR(6)
                 Reserved for future use
IPAR(7)
                 Rotation flag: 0 = \text{Non-rotating}; 1 = \text{Rotating} (see FPAR(11-16))
IPAR(8)
                 Grid type: 0 = \text{Structured}; 1,2 = \text{Unstructured}
IPAR(9)
IPAR(10)
                 Gas model:
                 0 = Ideal gas
                 1 = \text{Thermally perfect (frozen chemistry)}
                 2 = \text{Equilibrium air}
                 3 = Finite rate
IPAR(11)
                 Turbulence model:
                 0 = \text{Euler (Inviscid)}
                 1 = Laminar
                 2 = Baldwin-Lomax
                 3 = \text{Cebeci-Smith}
                 4 = k - \epsilon (obsolete)
                 5 = Baldwin-Lomax and PDT
                 6 = Baldwin-Barth (1 equation)
                 7 = \text{Spalart-Allmaras} (1 \text{ equation})
                 8 = SST-Menter (2 equation, k-\omega)
                 10 = \text{Chien } k - \epsilon
IPAR(12)
                 Cell/node/variable relationships
                 0 = \text{Variable values are at node points}
                 1 = Variable values are at cell centers
IPAR(13)
                 Wall function mode
                 0 = No \text{ wall function}
                 1 = White/Christoph model
IPAR(20)
                 Boundary type for I = 1 boundary
                 0 = Undefined
                 1 = Reflection/symmetry
                 2 = Adiabatic wall
                 3 = Freestream
                 4 = Viscous wall
                 5 = Unused
                 6 = Unused
                 7 = Arbitrary inflow
                 8 = Outflow
                 9 = Inviscid wall
                 10 = Self-closing
                 11 = Singular axis
                 12 = Inviscid axis and wall (not used in Wind-US)
                 13 = \text{Coupled/point by point}
                 14 = Unused
                 15 = Bleed
                 16 = Pinwheel axis
```

```
17 = Frozen
                 18 = \text{Chimera}
                 Boundary type for I = IMAX boundary
IPAR(21)
IPAR(22)
                 Boundary type for J = 1 boundary
                 Boundary type for J = JMAX boundary
IPAR(23)
IPAR(24)
                 Boundary type for K = 1 boundary
                 Boundary type for K = KMAX boundary
IPAR(25)
IPAR(26)
                 Grid velocity flag; 0 = \text{none}, 1 = \text{global}, 13 = \text{point} by point
                 Reserved for future use
IPAR(27-39)
IPAR(40-64)
                 Reserved for application-specific data
FPAR(1-7)
                 Zone min/max (x_{min}, x_{max}, y_{min}, y_{max}, z_{min}, z_{max}, \text{ checksum})
                 Global translation velocity (u, v, w)
FPAR(8-10)
FPAR(11-13)
                 Global rotation velocity (R, \Theta, \Psi)
FPAR(14-16)
                 Global rotation center (x, y, z)
                 Reserved for future use
FPAR(17-39)
FPAR(40-64)
                 Reserved for application-specific data
CPAR(1)
CPAR(2)
                 Characters 1:40, grid generator identification
                 Characters 41:80, flow solver identification
```

#### Unstructured Grid

| IPAR(1)  | Number of points                                                                |
|----------|---------------------------------------------------------------------------------|
| IPAR(2)  | Total number of edges, including internal as well as boundary edges. (Optional; |
|          | only needed if edge data structure is stored.)                                  |
| IPAR(3)  | Total number of faces, including internal as well as boundary faces.            |
| IPAR(4)  | Number of cells $(0 \Rightarrow \text{surface})$                                |
| IPAR(5)  | Max number of nodes per face                                                    |
| IPAR(6)  | Max number of faces per cell                                                    |
| IPAR(7)  | Number of surface offset data entries                                           |
| IPAR(8)  | Max number of nodes per cell                                                    |
| IPAR(9)  | Grid type:                                                                      |
|          | 0 = Structured                                                                  |
|          | 1 = Unstructured (tetrahedral)                                                  |
|          | 2 = Hybrid (mixed element types)                                                |
| IPAR(10) | Gas model:                                                                      |
|          | 0 = Ideal gas                                                                   |
|          | 1 = Thermally perfect (frozen chemistry)                                        |
|          | 2 = Equilibrium air                                                             |
|          | 3 = Finite rate                                                                 |
| IPAR(11) | Turbulence model:                                                               |
|          | 0 = Euler (Inviscid)                                                            |
|          | 1 = Laminar                                                                     |
|          | 2 = Baldwin-Lomax                                                               |
|          | 3 = Cebeci-Smith                                                                |
|          | $4 = k - \epsilon$                                                              |
|          | 5 = Baldwin-Lomax and PDT                                                       |
| IPAR(12) | Cell/node/variable relationships:                                               |
|          | 0 = Variable values are at node points                                          |
|          |                                                                                 |

|             | 1 = Variable values are at cell centers                                       |
|-------------|-------------------------------------------------------------------------------|
| IPAR(13)    | Number of fringe points                                                       |
| IPAR(14)    | Number of sequenced cells                                                     |
| IPAR(15-18) | Reserved for flow code use                                                    |
| IPAR(19)    | Total number of elements (CGNS)                                               |
| IPAR(20)    | Number of boundary points                                                     |
| IPAR(21)    | Number of boundary edges                                                      |
| IPAR(22)    | Number of boundary faces                                                      |
| IPAR(23)    | Boundary condition type (also used to distinguish between 2-D and 3-D grids): |
|             | 0 = Face (3D)                                                                 |
|             | 1 = Node (3D)                                                                 |
|             | 2 = Edge  (2D)                                                                |
|             | 3 = Node  (2D)                                                                |
| IPAR(24)    | Number of closed boundaries (Curves-2D, Surfaces-3D) up to a maximum of 20    |
| IPAR(25-58) | Array of boundary size pairs:                                                 |
|             | $(25,27,\dots)$ - No. of points (2D or 3D surface)                            |
|             | (26,28,) - No. of faces (Full 3D boundary)                                    |
| IPAR(60)    | Number of overlapping tracking definitions                                    |
| IPAR(61)    | Size of overlapping definition work array                                     |
|             |                                                                               |
| FPAR(1-39)  | Reserved for future use                                                       |
| FPAR(40-64) | Reserved for application-specific data                                        |
| ( . )       | <b>7</b>                                                                      |
| CPAR(1)     | Zone title                                                                    |
| CPAR(2)     | Characters 1:40, grid generator identification                                |
|             | Characters 41:80, flow solver identification                                  |

# 8.2.4 Wind-US Zonal Node Application Specific Data

| IPAR(55) IPAR(56) IPAR(57) IPAR(58) IPAR(59) IPAR(63)                                              | Compressor face mode I location of downstream pressure J location of downstream pressure K location of downstream pressure Downstream pressure variable flag (I, J, or K) Unstructured grid type: 0 = Mixed cells 1 = Tets only 5 = Pyramid only 11 = Prism only 111 = Hex only |
|----------------------------------------------------------------------------------------------------|----------------------------------------------------------------------------------------------------|
| FPAR (37-39) FPAR (40-42) FPAR (43-54) FPAR (55) FPAR (56) FPAR (57) FPAR (58) FPAR (59) FPAR (60) | .dat file SMO1-3 smoothing parameters Current SMO1-3 levels in solution file Load convergence FPxyz, FVxyz, MPxyz, MVxyz Compressor face T0 Compressor face mass flow Compressor face Mach Downstream pressure for IJK mode Downstream Mach for IJK mode                        |

| FPAR(61) | Downstream pressure                                                           |
|----------|-------------------------------------------------------------------------------|
| FPAR(62) | Mass flow ratio                                                               |
| FPAR(63) |                                                                               |
| FPAR(64) | Capture area used with specified mass flow ratio and bleed rate boundary con- |
|          | ditions                                                                       |

#### 8.2.5 Boundary Node Application Specific Data

```
IPAR(1)
                 BC format: 0 = \text{old}, 1 = \text{new}
IPAR(8)
                 Unstructured offset (CGNS)
IPAR(20)
                BC code (CGNS)
IPAR(40)
                 Wall function mode
                0 = No \text{ wall function}
                 1 = \text{White/Christoph model}
                Boundary rotation mode
IPAR(58)
IPAR(59-64)
                Rotation specific data depending on mode
FPAR(40)
                 Capture area (see zonal FPAR(64))
                 Bleed area (see BLAREA variable in Section 8.3.6)
FPAR(41)
CPAR(1)
                 Capture area region name
CPAR(2)
                Bleed area region name
```

#### 8.3 Variable Identifiers

#### 8.3.1 Geometry

The variables x, y, and z are located under the zone node for structured grids. For unstructured grids, x, y, and z for the boundary points are located under the zone node and x, y, and z for the interior points (3D) are located under the interior node. Note that IBLANK has labels encoded in it as follows: 1 = a normal point, -(label+1) = a hole point, and +(label+1) = a fringe point, where label is a positive number.

The following variables are applicable to unstructured grids only, and are located under the zone node for boundary surfaces and under the interior node for volumes. These variables describe the connectivity of the faces and/or edges.

| $\mathtt{facp}i$ | Index for point i of a face, $i = 1$ to the number of points per face. facp4 = 0 for  |
|------------------|---------------------------------------------------------------------------------------|
|                  | triangular faces in a mixed quad/tri face grid. The facp values for a particular face |
|                  | should be oriented such that the face normal points into the domain.                  |
| $\mathtt{edgp}i$ | Index for point $i$ of an edge segment                                                |
| $\mathtt{face}i$ | Index for edge i of a face, $i = 1$ to the number of edges per face                   |

The edgpi and facei variable definitions are provided for future extensions and will not be initially supported by common applications (such as post-processing).

The following variables are applicable to unstructured grids only, and are located under the the interior node. These variables describe the connectivity of the cells.

```
celpi Index for point i of a cell, i=1 to the number of points per cell. celpi = 0 for nodes of dimensionality greater than the current cell. (I.e., celp5 = 0 for a tetrahedral cell.)

celfi Index for face i of a cell, i=1 to the number of faces per cell

celtyp The type of cell (see definition of IPAR(63) in Section 8.2.4). Used for hybrid unstructured grids only.
```

The celf i variable definitions are provided for future extensions and will not be initially supported by common applications (such as post-processing)

The following variables are applicable to unstructured grids only, and are located under the zone node. These variables describe collections of faces or surfaces. Currently, each surface must contain only a single face type (i.e., all triangles or all quads). Each of these variables are of size nsurfs = ipar(7).

| srfoff | Starting index in the face list of a surface segment                                   |
|--------|----------------------------------------------------------------------------------------|
| srfsiz | Number of faces on a surface segment                                                   |
| srfid  | ID number for a surface segment                                                        |
| srfbc  | Boundary condition for a surface segment, BC codes same as structured grid             |
| srfvrt | For hybrid grids, the number of points per face for all faces of that boundary surface |
| srfpts | Number of points referenced by all of the faces on that boundary surface               |

#### 8.3.2 General Flow Variables

```
rho
             \rho, density
             \rho u, x component of momentum per unit volume
rho*u
             \rho v, y component of momentum per unit volume
rho*v
             \rho w, z component of momentum per unit volume
rho*w
             \rho e_0, stagnation energy per unit volume
rho*e0
P
             p, pressure
Τ
             T, temperature
             u, x component of velocity
u
v
             v, y component of velocity
             w, z component of velocity
             e_0, stagnation energy per unit mass
e0
М
             M, Mach number
             s, entropy
S
             h, enthalpy
             \omega_x, x component of vorticity
omegax
             \omega_y, y component of vorticity
omegay
omegaz
             \omega_z, z component of vorticity
```

For rotating systems (IPAR(8) = 1), an "r" is appended to the name of the following variables to indicate the variable is in a rotating reference system: rho\*u, rho\*v, rho\*w, rho\*e0, u, v, w, e0, M.

#### 8.3.3 Turbulence Variables

```
\mu_l, laminar viscosity
mul
                 \mu_t, turbulent viscosity
mut
k
                 k, kinetic energy (k-\epsilon model)
                 \rho k \ (k - \epsilon \text{ model})
rho*k
                 \epsilon, rate of dissipation (k-\epsilon model)
epsilon
                 \rho \epsilon \ (k - \epsilon \text{ model})
rho*epsi
                 k (k-\epsilon and SST models)
                 \Omega (SST model)
omega
anut
                 \eta_t (Baldwin-Barth and Spalart-Allmaras models)
```

#### 8.3.4 Chemistry Variables

```
a, local speed of sound
               \beta, effective gamma
beta
               Z, compressibility
Z
kappa
               \kappa, thermal conductivity
               \nu_{K,E}, kinetic energy efficiency
etake
PHI
               Mass fraction of non-reacting species
Η
               Mass fraction of H
N
               Mass fraction of N
0
               Mass fraction of O
Н2
               Mass fraction of H<sub>2</sub>
N2
               Mass fraction of N<sub>2</sub>
02
               Mass fraction of O<sub>2</sub>
OH
               Mass fraction of OH
NO
               Mass fraction of NO
H20
               Mass fraction of H<sub>2</sub>O
C<sub>02</sub>
               Mass fraction of CO<sub>2</sub>
               \rho H, \rho times the mass fraction of H; similarly for N, O, etc.
rho*H
```

#### 8.3.5 Miscellaneous Variables

```
Cp C_p, pressure coefficient delta* \delta^*, displacement thickness of boundary layer THETA \theta, momentum thickness of boundary layer Redelta* Re_{\delta^*}, Reynolds number based on \delta^* Cf1 C_{f1}, skin friction in I direction Cf2 C_{f2}, skin friction in J direction Cf3 C_{f3}, skin friction in K direction
```

#### 8.3.6 Wind-US Application Specific Variables

The following variables are used by Wind-US. For the new BC format, the "\_n" variables are for node-centered grids, and the "\_c" variables are for cell-centered grids. For cell vertex grids the size of the boundary is the number of points, and for cell-centered grids it is the number of faces.

Table 3: Wind-US Application Specific Variables

| Variable        | Description                                                                                                    | Location | Type    |
|-----------------|----------------------------------------------------------------------------------------------------|----------|---------|
| maxr            | Max residual for all zones for each equation                                                                                                    | Root     | Real    |
| BLAREA          | Bleed area                                                                                                    | Root     | Real    |
| SETDATA(3,*)    | For each set; $(1,*) = \#$ iterations, $(2,*) = \max$ residual, and $3 = \text{integrated time (located under zone node)}$                                                                                                    | Zone     | Real    |
| LABLST          | Label for overlapping tracking                                                                                                    | Zone     | Integer |
| LABTYP          | Hole/fringe type for overlapping tracking                                                                                                    | Zone     | Integer |
| LABIND          | Index into LABDEF for overlapping tracking                                                                                                    | Zone     | Integer |
| LABDEF          | Generation data for overlapping tracking                                                                                                    | Zone     | Real    |
| NZN             | If $> 0$ , zone coupled to; if $\le 0$ , boundary condition                                                                                                    | Boundary | Integer |
| NBD             | Boundary coupled to                                                                                                    | Boundary | Integer |
| IFRG            | The I value of the fringe point (FRNGBND)                                                                                                    | Boundary | Integer |
| JFRG            | The J value of the fringe point (FRNGBND)                                                                                                    | Boundary | Integer |
| KFRG            | The K value of the fringe point (FRNGBND)                                                                                                    | Boundary | Integer |
| I1              | Node coupled to (first coordinate)                                                                                                    | Boundary | Integer |
| 12              | Node coupled to (second coordinate)                                                                                                    | Boundary | Integer |
| I3              | Node coupled to (third coordinate)                                                                                                    | Boundary | Integer |
| F1              | First coordinate tri/bilinear interpolating factor                                                                                                    | Boundary | Real    |
| F2              | Second coordinate tri/bilinear interpolating factor                                                                                                    | Boundary | Real    |
| F3              | Third coordinate trilinear interpolating factor                                                                                                    | Boundary | Real    |
| Zone_[nc]       | If $> 0$ , zone coupled to; if $\le 0$ , boundary condition                                                                                                    | Boundary | Integer |
| BndryNo_[nc]    | The number of the boundary coupled to                                                                                                    | Boundary | Integer |
| Cell_n,Cell_c   | The cell number containing the coupled point/face. For structured grids it is the IJK product for the point.                                                                                                    | Boundary | Integer |
| CCell_n,CCell_c | The cell number in the coupled zone containing the coupled point/face.                                                                                                    | Boundary | Integer |
| CellLoc_n1,2,3  | For structured grids, the IJK location plus the bilinear factor in the coupled-to cell. For unstructured grids, the $1,2,3$ weighting factor of the $1,2,3$ boundary face point. For quads the fourth weighting factor is $1.0-\text{sum}(1,2,3)$ . | Boundary | Double  |
| CellLoc_c1,2,3  | For structured grids, the IJK location plus the bilinear factor in the coupled-to cell. For unstructured grids, the X,Y,Z value of the cell center of the coupled face.                                                                             | Boundary | Double  |
| CFace_c         | Face used to parameterize XYZ in CellLoc_c                                                                                                    | Boundary | Integer |
| Trans           | Turbulent transition specification array                                                                                                    | Boundary | Real    |
| Temp            | Temperature specification array, K                                                                                                    | Boundary | Real    |

The variables Trans and Temp are stored in boundary nodes in the .cfl file since they are solution-specific data.

For hybrid grids we have the following. When an unstructured cell-centered grid is coupled to a structured vertex-centered grid, the <code>CellLoc\_c</code> data contains the structured bilinear factors used by the structured zone to interpolate the data to the unstructured face-centered location. For the

other way, CellLoc\_n contains the parameterized value of the structured point being coupled. The parameterization is based on the unstructured zone's face that is coupled to. This face number is stored in the CFace\_n array. This is done since this face is not unique. Note this is not a problem for cell-centered unstructured-to-unstructured, since the parameterization is based on the unstructured face being coupled, and so there is no ambiguity. The follow code segments define the parameterization of the XYZ values into CellLoc\_x.

The following takes the parameterization back to XYZ:

```
!---- Copy out the parameterization
         e123(1:3) = paramxyz(n,1:3)
  !---- Calculate the coordinate vectors
         if (VrtcsPerBndryFace >= 4 .and. facep(4,n) > 0) then
  !----
           Quad face
           v123(1,1:3) = VrtxXyz(facep(3,n),1:3) - VrtxXyz(facep(1,n),1:3)
           v123(2,1:3) = VrtxXyz(facep(4,n),1:3) - VrtxXyz(facep(2,n),1:3)
         else
  1----
           Tri face
           v123(1,1:3) = VrtxXyz(facep(2,n),1:3) - VrtxXyz(facep(1,n),1:3)
           v123(2,1:3) = VrtxXyz(facep(3,n),1:3) - VrtxXyz(facep(1,n),1:3)
         end if
         norm(1)
                   = (v123(1,2)*v123(2,3) - v123(2,2)*v123(1,3))
                   = (v123(1,3)*v123(2,1) - v123(2,3)*v123(1,1))
         norm(2)
                   = (v123(1,1)*v123(2,2) - v123(2,1)*v123(1,2))
         norm(3)
         v123(3,:) = norm / sqrt(sum(norm**2)) * sqrt(sum(v123(1,:)**2))
  !---- Calculate the xyz cell center
         xyz(n,1) = VrtxXyz(facep(1,n),1) + sum(e123*v123(:,1))
         xyz(n,2) = VrtxXyz(facep(1,n),2) + sum(e123*v123(:,2))
         xyz(n,3) = VrtxXyz(facep(1,n),3) + sum(e123*v123(:,3))
The following parameterizes XYZ based on the input face:
  !---- Setup the equations
         if (VrtcsPerBndryFace >= 4 .and. facep(4) > 0) then
           Quad face
           v123(1,1:3) = VrtxXyz(1:3,facep(3)) - VrtxXyz(1:3,facep(1))
           v123(2,1:3) = VrtxXyz(1:3,facep(4)) - VrtxXyz(1:3,facep(2))
  I ----
           Tri face
           v123(1,1:3) = VrtxXyz(1:3,facep(2)) - VrtxXyz(1:3,facep(1))
           v123(2,1:3) = VrtxXyz(1:3,facep(3)) - VrtxXyz(1:3,facep(1))
         end if
         norm(1)
                 = (v123(1,2)*v123(2,3) - v123(2,2)*v123(1,3))
         norm(2) = (v123(1,3)*v123(2,1) - v123(2,3)*v123(1,1))
         norm(3) = (v123(1,1)*v123(2,2) - v123(2,1)*v123(1,2))
         v123(3,:) = norm / sqrt(sum(norm**2)) * sqrt(sum(v123(1,:)**2))
         b123 = xyzc - xyz(:,facep(1))
  !---- Use Cramer's rule to solve the equations Ax = B
         call bg_ggutil_linsolve3x3_f ( status, v123, b123, e123 )
         if (status /= 0) e123 = 0
```

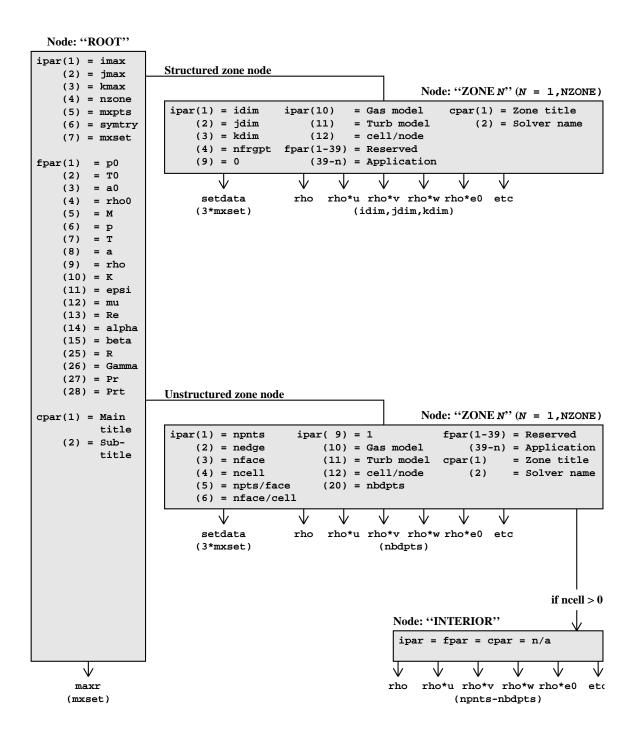

Figure 1: Common File Layout for .cfl Files

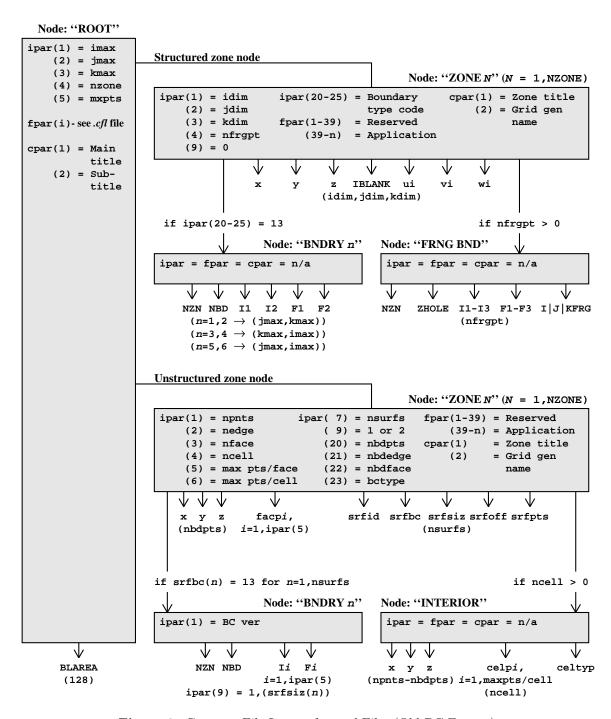

Figure 2: Common File Layout for .cgd Files (Old BC Format)

# Appendix A. Conversion Factors

This section includes factors for converting to and from SI units. These factors are returned from the subroutine CFUNIT. Only the main factors are included here for reference (CFUNIT will return conversion factors from any supported units to any other supported units of the same type e.g. \_C to \_R) and to illustrate how basic unit symbols are combined. The following sections begin with the unit type and a list of valid variable names for that type (if any), followed by a list of conversions from the units on the left to the units on the right. These units are used in the CUNITS and DUNITS variable when the mode is 'NEW' and are returned in DUNITS when the mode is 'CURRENT'.

```
Mass
                                 0.0685217658567918
                                                                     slug
     kg
     slug
                                  14.5939029372064
                            ×
                                                                     kg
     kg
                                 2.20462262184878
                                                                     lb_{m}
                                 0.453592370000000
     lb_{m}
                            X
                                                                     kg
     slug
                                 32.1740485564304
                                                                     lb_{m}
     \mathrm{lb}_{\mathbf{m}}
                                 0.0310809501715673
                                                                =
                                                                     slug
                            X
                                  1000.
     kg
                            \times
                                                                     g
                                 0.001
                                                                     kg
                            X
     g
Length, x, y, z
     \mathbf{m}
                                  3.28083989501312
                                                                      ft
     ft
                                 0.3048000000000000
                            ×
                                                                      _{\mathrm{m}}
                                 39.3700787401575
                                                                      in
     _{\mathrm{m}}
                            \times
                                 0.0254
     in
                            \times
                                                                 =
                                                                      _{\mathrm{m}}
     \mathbf{m}
                            X
                                  100.0
                                                                      cm
                                 0.01
     cm
                            \times
                                                                 =
                                                                      _{\mathrm{m}}
                                  1000.0
     m
                            X
                                                                 =
                                                                      mm
                                 0.001
     mm
                                                                      _{\mathrm{m}}
Velocity, u, v, w
     m/s
                                 3.28083989501312
                                                                     ft/s
     ft/s
                                 0.3048
                                                                     m/s
                            \times
     m/s
                                 39.3700787401575
                                                                     in/s
                            X
     in/s
                                 0.0254
                                                                     m/s
     m/s
                                 100.0
                                                                     cm/s
                            X
     cm/s
                            X
                                 0.01
                                                                     m/s
     m/s
                                  1000.0
                                                                =
                                                                     mm/s
                            X
                                 0.001
     mm/s
                                                                     m/s
Force
     Ν
                                 0.224808943099710
                                                                     lb_{f}
                                                                     Ν
     lb_{f}
                                 4.44822161526050
     Ν
                                 1 \times 10^{5}
                                                                     dyn
                            X
                                 1 \times 10^{-5}
                                                                     Ν
     dyn
```

| <u>Pressure</u> , p                                                                                |        |                                                                        |             |                                                                              |  |
|----------------------------------------------------------------------------------------------------|--------|------------------------------------------------------------------------|-------------|------------------------------------------------------------------------------|--|
| $ m N/m^2$ $ m lb_f/ft^2$ $ m N/m^2$                                                               | ×<br>× | 0.0208854342331501<br>47.8802589803358<br>0.000145037737730209         | =<br>=<br>= | $lb_f/ft^2$<br>$N/m^2$<br>$lb_f/in^2$                                        |  |
| $ m lb_f/in^2$ $Gas\ constant,\ R$                                                                 | ×      | 6894.75729316836                                                       | =           | $N/m^2$                                                                      |  |
| $\frac{\mathrm{m}^2/\mathrm{s}^2\text{-}\mathrm{K}}{\mathrm{ft}^2/\mathrm{s}^2\text{-}\mathrm{R}}$ | ×      | 5.97995038991999<br>0.167225467570038                                  | =           | $\begin{array}{c} \rm ft^2/s^2\text{-}R \\ \rm m^2/s^2\text{-}K \end{array}$ |  |
| Viscosity, mul, mut                                                                                |        |                                                                        |             |                                                                              |  |
| m kg/m-s $ m slug/ft-s$                                                                            | ×      | 0.0208854342331501<br>47.8802589803358                                 | =           | m slug/ft-s $ m kg/m-s$                                                      |  |
| $k (of k-\epsilon)$                                                                                |        |                                                                        |             |                                                                              |  |
| $\frac{\mathrm{m}^2/\mathrm{s}^2}{\mathrm{ft}^2/\mathrm{s}^2}$                                     | ×      | $10.7639104167097 \\ 0.09290304$                                       | =           | $\begin{array}{c} \rm ft^2/s^2 \\ \rm m^2/s^2 \end{array}$                   |  |
| $\underline{\texttt{epsilon}\;(of\;k\text{-}\epsilon)}$                                            |        |                                                                        |             |                                                                              |  |
| $\frac{\mathrm{m}^2/\mathrm{s}^3}{\mathrm{ft}^2/\mathrm{s}^3}$                                     | ×      | $10.7639104167097 \\ 0.09290304$                                       | =           | $ft^2/s^3$ $m^2/s^3$                                                         |  |
| $\underline{\texttt{rho*k}\ (\textit{of}\ \rho k\text{-}\epsilon)}$                                |        |                                                                        |             |                                                                              |  |
| $\frac{\mathrm{kg/m}\text{-}\mathrm{s}^2}{\mathrm{slug/ft}\text{-}\mathrm{s}^2}$                   | ×      | $\begin{array}{c} 0.0208854342331501 \\ 47.8802589803358 \end{array}$  | = =         | $\frac{\rm slug/ft\text{-}s^2}{\rm kg/m\text{-}s^2}$                         |  |
| $\verb rho*epsi  (of \rho k - \epsilon)$                                                           |        |                                                                        |             |                                                                              |  |
| $ m kg/m	ext{-}s^3$ $ m slug/ft	ext{-}^3$                                                          | ×      | $\begin{array}{c} 0.0208854342331501 \\ 47.8802589803358 \end{array}$  | =           | $\frac{\rm slug/ft\text{-}s^3}{\rm kg/m\text{-}s^3}$                         |  |
| Thermal conductivity, kappa                                                                        |        |                                                                        |             |                                                                              |  |
| $ m N/s	ext{-}K$ $ m lb_f/s	ext{-}R$                                                               | ×      | $\begin{array}{c} 0.124893860586174 \\ 8.00679869536116 \end{array}$   | =           | $ m lb_f/s\text{-}R$ N/s-K                                                   |  |
| $\underline{Density,\mathtt{rho}}$                                                                 |        |                                                                        |             |                                                                              |  |
| $ m kg/m^3$ $ m slug/ft^3$                                                                         | ×      | $\begin{array}{c} 0.00194032033197972 \\ 515.378818393196 \end{array}$ | =           | $\frac{\rm slug/ft^3}{\rm kg/m^3}$                                           |  |
| rho*u, rho*v, rho*w                                                                                |        |                                                                        |             |                                                                              |  |
| $\frac{\mathrm{kg/m^2-s}}{\mathrm{slug/ft^2-s}}$                                                   | ×      | $\begin{array}{c} 0.00636588035426416 \\ 157.087463846246 \end{array}$ | =           | $ m slug/ft^2$ -s $ m kg/m^2$ -s                                             |  |
| <u>rho*e0</u>                                                                                      |        |                                                                        |             |                                                                              |  |
| $\frac{kg/m-s^2}{slug/ft-s^2}$                                                                     | ×      | 0.0208854342331501<br>47.8802589803358                                 | =           | $slug/ft-s^2$<br>$kg/m-s^2$                                                  |  |

#### $Energy, \, {\tt e}, \, {\tt h}$

# Entropy, s

$$\begin{array}{lclcl} J/K \ (= \mbox{N-m/K}) & \times & 0.409756760453328 & = & lb_f\mbox{-ft/R} \\ lb_f\mbox{-ft/R} & \times & 2.44047224234608 & = & J/K \ (= \mbox{N-m/K}) \end{array}$$

#### $Temperature, \ \mathtt{T}$

Note: Conversion factors and reference conditions are stored in single precision format. When using the conversion factors in computations, use double precision calculations and assign to a single precision variable. This will ensure that accurate conversion factors and reference conditions will be maintained. Failure to do this may cause slight differences in the residual history.

# Appendix B. Transferring Common Files Between Computer Systems

Common files created on CONVEX, IBM RS/6000, IRIS, VAX, VAX ALPHA, HP, and PAR-AGON systems can be freely interchanged among each other as the common file library routines automatically recognize the type of machine on which the file was created and, if necessary, perform the appropriate conversions without user intervention. For version 3 files the VAX mainframes are not supported. Obviously, this conversion has some cost. If a file is moved to a machine that is of a different type than the creating machine and is going to be repeatedly processed on that machine, it may be beneficial to "import" the common file using *cfcnvt*.

If a common file is going to be moved between a Cray and any of the other supported systems, then the file must be converted with the CFCRAY utility described in Appendix C. This conversion is necessary due to the differing word size of the Cray machine. Version 3 files may be interchanged freely between all supported platforms including the Cray.

In all cases, remember that common files are binary files. When using file transfer programs like ftp, remember to use the binary or image mode when transferring common files.

# Appendix C. CFCRAY — Convert Version 1 or 2 Files to and from Cray Format

CFCRAY is a common file utility that converts a common file in CONVEX, VAX ALPHA, VAX, IRIS, HP, PARAGON or IBM RS/6000 format into Cray format and vice-versa. This utility runs only on the Cray. This program is not used for version 3 files.

# C.1 Converting Version 1 or 2 Files to Cray Format

To convert a file to Cray format, it must first be transferred to the Cray machine using *ftp* (binary mode), *rcp* or some other binary transfer mechanism. Then invoke CFCRAY by entering cfcray and fill in the prompts as follows:

```
% cfcray
Enter input file name (<CR> to quit): vax_grid.cgd
Enter output file name : cray_grid.cgd
1=Cray
2=VAX
4=Convex
5=IEEE (IRIS, IBM RS/6000)
4=Convex
Select output file format : 1
```

The file will then be converted and may be used by the application programs.

### C.2 Converting Version 1 or 2 files from Cray Format

To convert a common file in Cray format to some other format, follow the following example:

```
% cfcray
Enter input file name (<CR> to quit): cray_grid.cgd
Enter output file name : vax_grid.cgd
1=Cray
2=VAX
4=Convex
5=IEEE (IRIS, IBM RS/6000)
Select output file format : 2 (or 4 or 5)
```

The converted file may then be transferred to the target machine using ftp (binary mode), rcp or some other binary transfer mechanism.

#### C.3 Embedding CFCRAY in Application Scripts

It may be necessary to invoke CFCRAY in a batch mode (for example, on the MDC Cray). This is done by creating a data file for the CFCRAY program and then invoking it directly. This is what the interactive cfcray script under UNICOS performs.

The file format is as follows:

Line 1: inunit Line 2: infile

Line 3: outunit Line 4: outfile

 ${\bf Line~5:~} output~file~format$ 

# Lines 6 through the end are optional

Line 6: cmdunit

Line 7:  $command\ script \dots$ Line n:  $command\ script \dots$ 

# Appendix D. Using Common Files Directly in PLOT3D

The MDA CFD project version of PLOT3D has been modified to directly accept common files as input. If a flow solver uses a common file as its grid source and produces a common file as its restart file, these files most likely can be read directly into PLOT3D. This saves time and disk space by eliminating the need to produce separate files for PLOT3D. Two additional features are available in PLOT3D when reading a common file. The /ZONES= "n1-m1, ..., nl-ml" qualifier to the READ command will read only the zones n through m, where n < m. The /APPEND qualifier to the READ command will append the zones in the specified common file to the end of the zones already read in to PLOT3D. Note: In the calculation of IBLANK data for particle tracing appended grids can not be interconnected. Thus all zones to be interconnected must be in the same READ command.

# D.1 Reading a Grid File Only

To read only a grid file, the following READ command must be entered:

READ/CGD=grid\_file\_name

qrid\_file\_name is the name of the common file (without the .cqd suffix) which contains the grid.

#### D.2 Reading Separate Grid and Flow Files

To read both a grid file and a flow file (like reading an XYZ and a Q file), issue the following READ command:

 ${\tt READ/CGD=} grid\_file\_name/{\tt CFL=} flow\_file\_name$ 

grid\_file\_name is the name of the common file (without the .cgd suffix) which contains the grid. flow\_file\_name is the name of the common file (without the .cfl suffix) which contains the flowfield.

# D.3 Reading a Combined Grid and Flow File

Some programs may produce a file in which the grid and flow field have been written to one file. To read such a file, issue the following READ command:

READ/CGF=combined\_file\_name

 $combined\_file\_name$  is the name of the common file (without the .cgf suffix) which contains the grid and flowfield information.

#### D.4 Reading Using the /APPEND and /ZONES Qualifiers

This example reads zones 4–9 and 12 from one file, and appends zone 3 from another file.

READ/ZONES='4-9,12-12'/CGD=GRID1/CFL=SOL1
READ/ZONES=3-3/APPEND/CGD=GRID2/CFL=SOL2

#### D.5 Dimensionalization Issues

A standard PLOT3D Q file contains data that has been non-dimensionalized. When a user requestes a plot of "dimensional" quantities (100 (density), 110 (pressure), etc.), what is really displayed is a dimensional form using predefined conditions not related to the actual conditions. For example, the normalized pressure at infinity would be displayed as  $1/\gamma$ .

When a common file flow file is processed, data will be displayed in SI units for dimensional plots (100 (density), 110 (pressure), etc.).

The normalized counterparts of the dimensional plots (101 (density), 111 (pressure), etc.) will display the data normalized by the infinity conditions. Therefore, the normalized pressure at infinity will now be displayed as 1, rather than  $1/\gamma$  as in the case of using a Q file.

By using the common file, one can now see both the dimensional (albeit, SI values) or nondimensional values of dimensional quantities.

# D.6 Tricks

Occasionally one may want to read only the grid out of a combined grid and flow file or may want to use only the flow field out of a combined grid and flow file and use a grid from another file. To accomplish this feat, note that PLOT3D simply assumes that the file extension defines the type of data to look for. So a file with a .cgd suffix is assumed to contain the variables x, y, and z. Thus to cause one type of file to be treated as another type of file, simply rename it before invoking PLOT3D! This works because the basic structure of all common files is the same. It is the variables within the file that determine what it is used for. PLOT3D will only read geometry when CGD= is used and will ignore any other data. In a similar manner, when CFL= is used it wants flow field data so it ignores any geometry data that may be present.